# A brief introduction to the linear model with R

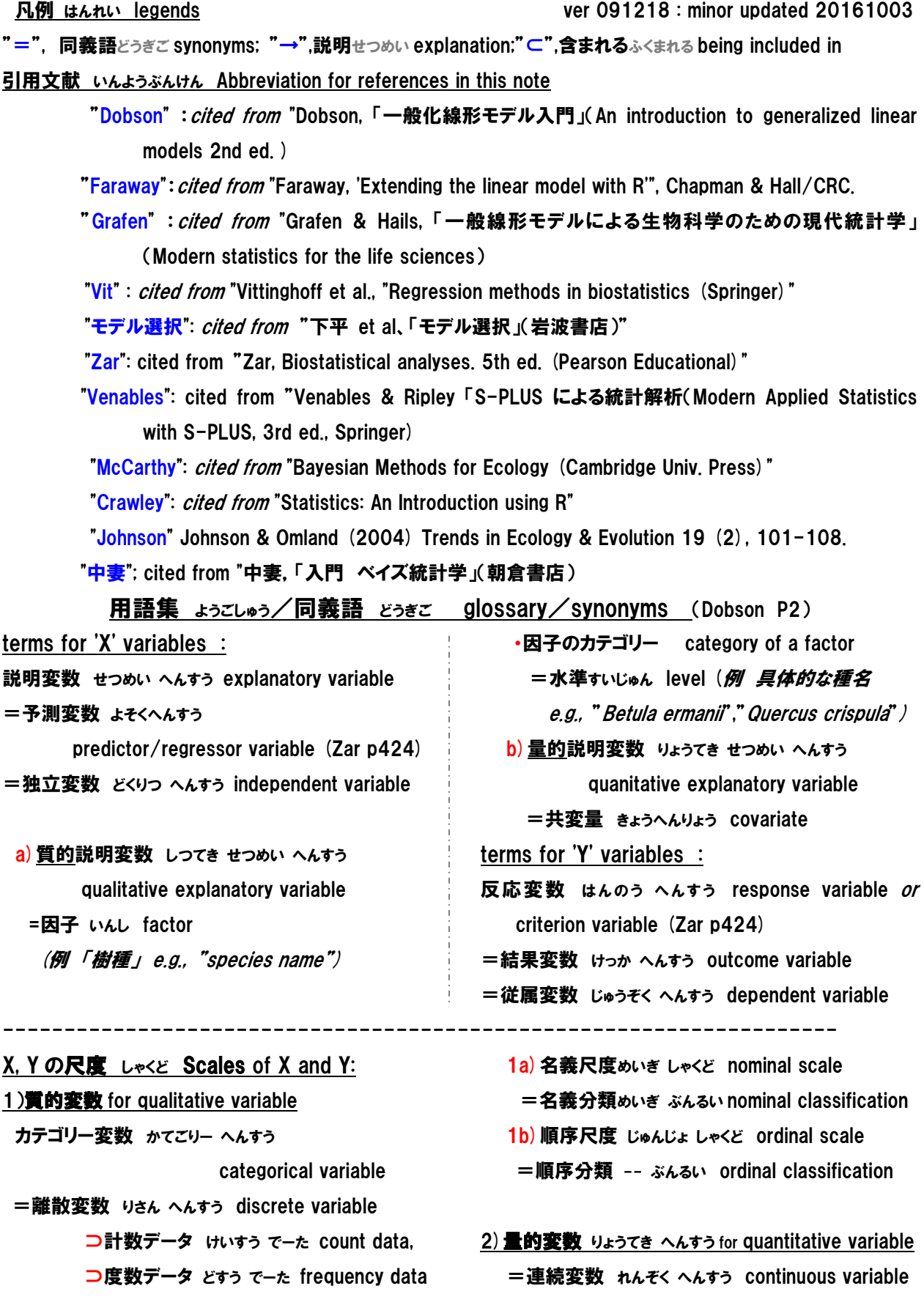

# Overview of this note

ここで取り扱う GLM は基本的に正規分布型の GLM である。したがって、このための[R]の関数はlm、 package (nlme) の lme, package (lme4) の lmer である。

Basically the GLMs in this note deal with normal type GLM. Hence the functions of [R]used in this note are lm, lme in package(nlme), and lmer in package(lme4).

# 間違いもたくさんあるはずなので信用しないこと。また、基本的には隅田のメモ用につくったものなので、詳しい説 明はしない。

Do not trust this note as there would be a lot of mistakes. Basically descriptions are prepared for Sumida's use only, so do not complain about unkind explanations. (But please tell me if you find any serious mistakes).

0) 統計の約束などの簡単な復習 A short revision of stats before learning GLMs

1) 線形モデルの定義 Definition of linear model

・ R による線形モデルの表記—重回帰による例 Let's try linear models using [R] with multiple regressions

・重回帰におけるパラメタ選択 Parameter selection in ordinary multiple regression

・p値の多重性の問題; 説明変数の数 Multiplicity of p-values and the number of explanatory variables.

・大きいモデルと小さいモデル Bigger models, smaller models

#### 2)GLM の特徴 Characteristics of GLMs

・連結関数 link function : なぜリンク関数について知ることが大事か?Why is link function important?

・最大尤度と GLM との関係:尤度的にモデル選択する理由 Why do we use likelihood method in GLM?

・なぜ AIC をモデル選択に使うのか Why do we use AIC for model selection?

nlm() in package(nlme) / lmer() in package(lme4)

3)混合モデル Mixed models

#### ・固定効果、変量効果(ランダム効果) fixed effects, random effects

・練習 Practice

付録 Appendix

・尤度 likelihood、最尤法 maximum likelihood method、尤度比検定 likelihood ratio test

・offset 関数

#### 式の表示についての約束ごと Basics for expression of equations (Dobson p41)

・列ベクトル <sup>x</sup>

 $\begin{array}{c} \begin{array}{c} \begin{array}{c} \begin{array}{c} \end{array}\\ \begin{array}{c} \end{array}\\ \begin{array}{c}$   $\overline{\phantom{a}}$   $\mathbf{r}$  $\mathbf{r}$  $\mathbf{r}$  $\mathbf{r}$ L  $\mathbf{r}$ = *mx x x*  $x = \begin{bmatrix} x_2 \\ x_3 \end{bmatrix}$ 1

に対し、行と列を入れ替えたベクトル(=転置行列)を xT で表す。

すなわち x<sup>T</sup>はベクトルxの転置行列は

 $\mathbf{X}^{\mathsf{T}} = (\mathbf{X}_1, \mathbf{X}_2, \cdots, \mathbf{X}_m)$ 

・線形モデル linear model の定義

 せんけい もでる の ていぎ (Faraway p6) 1つの従属変数(=反応変数)Y と一組の説明変数x1、 x<sub>2</sub> 、… x<sub>m-1</sub>とを結ぶ線形モデル linear model は、  $\gamma = \beta_0 + \beta_1 x_1 + \beta_2 x_2 + \cdots + \beta_{m-1} x_{m-1} + \epsilon$ の形で表す β0は切片 intercept、εは誤差

↑隅田註: x1、x2、・・・xm-1 は、 重回帰のときの 個々の説明変数を想定すればよい。すなわち、m-1 は説明変数の数(パラメタ数は切片をいれてm個)。

Let  $x$  a column vector :

A vector which is transposed from a column vector(=transpose matrix, i.e., row and column are exchanged), x, is expressed by  $x^T$ .

$$
\mathbf{X}^{\mathsf{T}} = (\mathbf{X}_1, \mathbf{X}_2, \cdots, \mathbf{X}_m)
$$

・ Defining a linear model (Faraway p6) A linear model takes the form,

 $\gamma = \beta_0 + \beta_1 x_1 + \beta_2 x_2 + \cdots + \beta_{m-1} x_{m-1} + \epsilon$ where  $\beta$  ( $i = 0, 1, 2,..., m-1$ ) are unknown *parameters*, and  $\beta_0$  is called the *intercept* term. The response is Y and the predictors are  $x_1, x_2, ...$  $x_{m-1}$ .  $\varepsilon$  shows error term.

 $\uparrow$  Note; Assume  $x_1, x_2, \cdots x_{m-1}$  to be each of the explanatory variables of multiple regression. So m-1 shows the number of explanatory variables, and the number of parameters including the intercept is m.

・Example) 回帰式の表現 representation of regression equation

 $y = X\beta + \epsilon$ ただし、 where  $\mathsf{y} = (\mathsf{y}_1, \mathsf{y}_2, \cdots, \mathsf{y}_n)^\top$ ,  $\epsilon = ( \epsilon_1, \epsilon_2, \cdots, \epsilon_n )^T$ , (error)  $\beta = (\beta_0, \beta_1, \cdots, \beta_{m-1})^T$ , n, データ数 number of data;  $\overline{\phantom{a}}$  $\overline{\phantom{a}}$  $\overline{\phantom{a}}$  $\overline{\phantom{a}}$ J  $\setminus$  $\overline{\phantom{a}}$ I I I  $\setminus$ ſ … … … … … … … … = − − −  $\lambda_{n,2}$   $\ldots$   $\lambda_{n,m-1}$  $1 \quad \lambda_{2,2} \quad \cdots \quad \lambda_{2,m-1}$ 1,1  $\lambda_{1,2}$   $\cdots$   $\lambda_{1,m-1}$ 1 1 1 *n m m m*  $x_{n,1}$   $x_{n,2}$   $\ldots$  *x*  $x_{21}$   $x_{22}$  ... x  $x_{1,1}$   $x_{1,2}$   $\ldots$  *x X*  $\lambda_{n,1}$   $\lambda_{n,2}$  $^{\iota}2$ 

m—1, 説明変数の数 number of predictor variables

# R で generalized linear model による解析を行う前に思い出しておくべきこと

Something you need to review before doing analyses with generalized linear models by [R]

#### 基本 Basics (DobsonP4)

・分散分析 ぶんさん ぶんせき analysis of variance, ANOVA:

→説明変数がすべてカテゴリカルの時、連続的な反応変数とカテゴリカルまたは質的説明変数(因子)の関係を調 べる

 For the relationship between continuous response variable(s) and categorical or qualitative explanatory variables (factors) when explanatory variables are all categorical.(Crawley, Chapter 9, p167)

#### ・共分散分析 きょうぶんさんぶんせき analysis of covariance, ANCOVA

#### → 反応変数は連続型、説明変数は連続型変数とカテゴリカル変数の両方を少なくとも 1 個ずつ以上含む時

 Applied when response variables are continuous and explanatory variables contain both one or more continuous variables and categorical ones (Crawley, Chapter 10, p202).

#### ・線形重回帰 せんけい じゅうかいき multiple linear regression

→ 1つの連続的な反応変数といくつかの連続的な説明変数(あるいは予測変数)の関係を調べる(方法は App. 1)参照)

 For the relationship between one continuous response variable and several continuous explanatory (predictor) variables.

#### 重回帰における標準な変数選択のひとつ、「増減法」による変数選択方法

Ordinary method for selecting independent variables in multiple regression model (Zar p433-) まず、説明変数を 1 つだけにしたモデルのなかで、b*<sup>i</sup>* (=x*i* のパラメター)のうち t値の絶対値 |t|が最も大きいも のを選ぶ。たとえば、x(1)が選ばれたとする。次に、x(1)の存在下で  $\|$ が最も大きいものをもう一つ選ぶ(例えば x(1) and x<sub>(2)</sub>が選ばれたとする)。このようにして、変数を増やしていくが、次のステップで x<sub>(1)</sub>, x<sub>(2)</sub>, x<sub>(3)</sub>が選ばれたとし ても、xを1つ増やすごとに、それまで選ばれた変数のうち t が有意でないものがないかを確認し、1 つでもあれば、 もっとも |t|が小さいものを除く、という方法で変数を増やしていく。

One of the most common method is "Stepwise Regression (i.e., both step-up and stem-down procedures are included)"; Starting with the regression with only one explanatory variable, the one for which  $b_i$  (= parameter of  $x_i$ ) has the largest value of |t| is first determined, e.g.  $x_{(1)}$  is chosen. Then another dependent variable with largest |t| associated with  $x_{(1)}$  is chosen (e.g., now  $x_{(1)}$  and  $x_{(2)}$  chosen). If in the next step  $x_{(1)}$ ,  $x_{(2)}$  and  $x_{(3)}$  is chosen, but whenever an x is added, the b associated with each of x's already chosen in the model is examined to see whether it has a non-significant t, and if any of them do, the one with the smallest  $|t|$  is eliminated at that step.  $(*$ , t-value for H0: **β***j*=0 against H0: **β***j*≠0 is,  $t_{0.05(2),v}$  (ν = n - m - 1 = (number of data sets) - (number of variables) -1 at that  $step)$  A stepwise testing approach is an inferior method to variable selection compared to the criterion-based methods. Nevertheless, testing-based methods are still useful, particularly when under manual control. They allow the user to respect restrictions of hierarchy and situations where certain variables must be included for explanatory purposes. Faraway p22

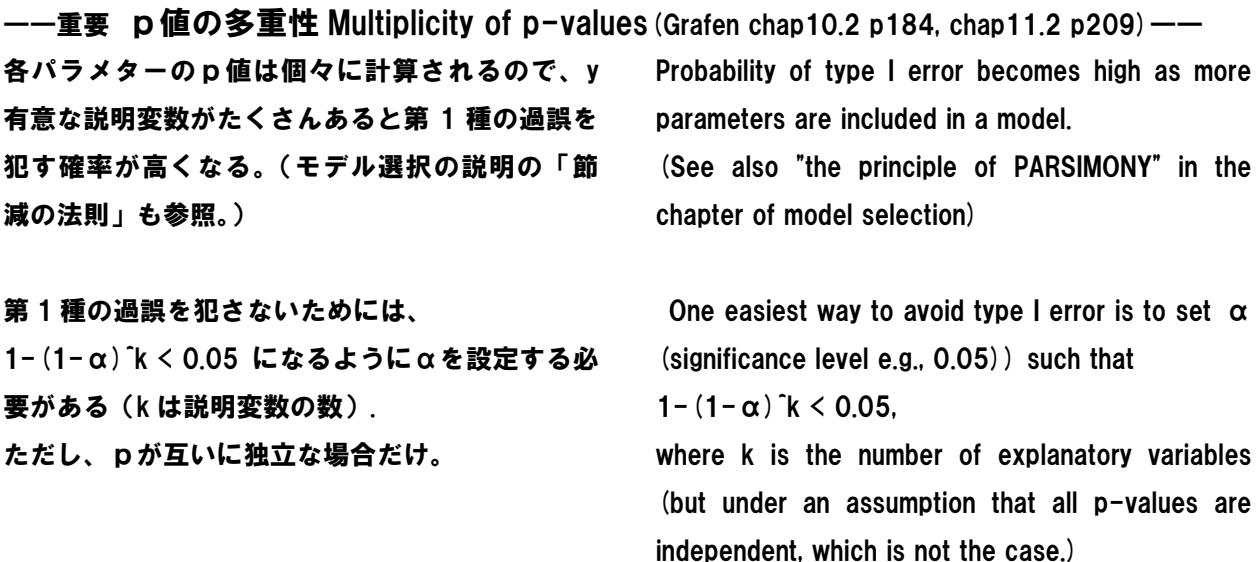

#### とにかく簡単な線形モデルを R でやってみよう Let's try a simple linear model using R

#### # working directoryを変えておいて

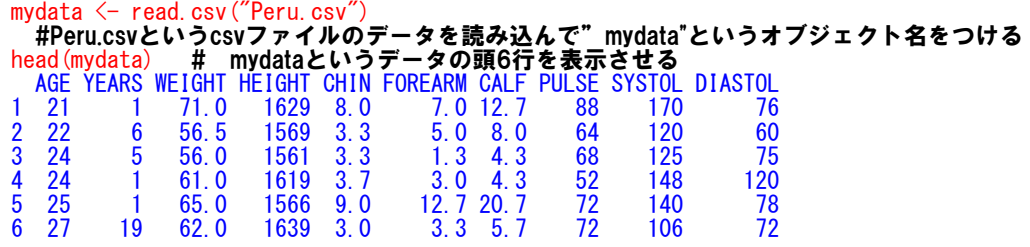

#### 線形モデルをRでやってみる

#↓ Im ( ) はliner modelをやらせるRの関数名 Im ( ) is an[R]function for linear model

- #↓ lm( )の中にy= b0 + b1 x1 + b2 x2 + ....に相当する式を指定する。
- #↓ 上の式の場合、「y ~ x1 + x2 」と書くだけ

#↓ perulm <- は、その計算結果をperulm という名前にしたオブジェクトにいれよ、という意味

- #↓ tの値は、その説明変数を落としたときにどれだけ当てはまりが悪くなるかを示す(モデル選択p10)
- # t-values represents how the fitness become worse if the predictor is removed.

2変数、交互作用なし no interaction term perulm <- lm(mydata\$SYSTOL ~ mydata\$WEIGHT + mydata\$YEARS) .<br>summary(perulm) #per**ulmと名前をつけた計算結果を表示させる命令** Call: lm(formula = mydata\$SYSTOL ~ mydata\$WEIGHT + mydata\$YEARS) Residuals: 10 Median 30  $-17.469$   $-7.878$  1.076 6.292 24.113 Coefficients: Estimate Std. Error t value Pr(>|t|) (Intercept) 50.3191 15.8184 3.181 0.00302 \*\* mydata\$WEIGHT 1.3541 0.2672 5.067 1.22e-05 \*\*\*  $0.1879 -3.043 -0.00436$  \*\* Scrimate &<br>
mydata\$**WEIGHT** 1.3541<br>
mydata\$**YEARS** -0.5710<br>
---Signif. codes: 0 '\*\*\*' 0.001 '\*\*' 0.01 '\*' 0.05 '.' 0.1 '' 1 Residual standard error: 10.25 on 36 degrees of freedom Multiple R-squared: 0.4208, Adjusted R-squared: 0.3886 F-statistic: 13.08 on 2 and 36 DF, p-value: 5.385e-05 # 出力結果の意味は、 # mydata\$SYSTOL = 1.3541×mydata\$WEIGHT -0.5718×mydata\$YEARS + 50.3191

#  $R^2$  = 0.3886, p=5.385e-05, ....

#### 説明変数の順番の入れ替え → 単に表示の順番が変わるだけ

perulm2 <- lm(mydata\$SYSTOL ~ mydata\$YEARS + mydata\$WEIGHT) summary(perulm2) Call: lm(formula = mydata\$SYSTOL ~ mydata\$YEARS + mydata\$WEIGHT) Residuals: Min 1Q Median 3Q Max  $-17.469 -7.878$ Coefficients: Estimate Std. Error t value Pr(>|t|) (Intercept) 50.3191 15.8184 3.181 0.00302 \*\* mydata\$**YEARS** -0.5718 0.1879 -3.043 0.00436 \*\* mydata\$YEARS -0.5718 0.1879 -3.043 0.00436 \*\*<br>mydata\$WEIGHT 1.3541 0.2672 5.067 1.22e-05 \*\*\*<br>---<br>Signif. codes: 0 '\*\*\*' 0.001 '\*\*' 0.01 '\*' 0.05 Signif. codes: 0 '\*\*\*' 0.001 '\*\*' 0.01 '\*' 0.05 '.' 0.1 '' 1 Residual standard error: 10.25 on 36 degrees of freedom Multiple R-squared: 0.4208, Adjusted R-squared: 0.3886 F-statistic: 13.08 on 2 and 36 DF, p-value: 5.385e-05 # 変数を3つに増やしてみる(交互作用なし no interaction) peru3 <- lm(SYSTOL ~ YEARS + WEIGHT + AGE, mydata) summary(peru3) Coefficients: Estimate Std. Error t value Pr(>|t|)<br>2.00325 (Intercept) 52.8212 16.7196 3.159 0.00325 (VEARS -0.5187 0.2166 -2.394 0.02214<br>2.002214 1.3836 0.2762 5.010 1.56e-05 (Intercept) 52.8212 16.7196 3.159 0.00325 \*\* YEARS  $-0.5187$  0.2166  $-2.394$  0.02214  $*$ WEIGHT 1.3836 0.2762 5.010 1.56e-05 \*\*\*<br>AGE -0.1410 0.2764 -0.510 0.61328  $0.2764 -0.510 0.61328$ --<br>中略--Residual standard error: 10.36 on 35 degrees of freedom Multiple R-squared: 0.425, Adjusted R-squared: 0.3758 F-statistic: 8.625 on 3 and 35 DF, p-value: 0.0002023 次の二つは同じ perulm3 <- lm(mydata\$SYSTOL ~ mydata\$YEARS + mydata\$WEIGHT + mydata\$HEIGHT) perulm3 <- lm(SYSTOL ~ YEARS + WEIGHT + WEIGHT, **mydata**) 交互作用を含むモデルの指定 "\*" for all terms perukougo <- lm(mydata\$SYSTOL ~ mydata\$YEARS \* mydata\$WEIGHT \* mydata\$PULSE); summary(perukougo)  $\mathsf{Call}$ : lm(formula = mydata\$SYSTOL ~ mydata\$YEARS \* mydata\$WEIGHT \* mydata\$PULSE) Residuals: 1<mark>Q Median 30 Max</mark><br>052 0.689 6.695 16.788  $-17.224 -6.952$ Coefficients:  $\blacksquare$  Estimate Std. Error t value Pr $(\triangleright|\mathsf{t}|)$ (Intercept) 752.776561 284.212690 2.649 0.0126 \* mydata\$YEARS -17.214350 12.716132 -1.354 0.1856 mydata\$YEARS<br>
mydata\$WEIGHT -17.214350 12.716132 -1.354 0.1856<br>
mydata\$WEIGHT -9.765249 4.389417 -2.225 0.0335 \*<br>
mydata\$PULSE -9.953690 4.083273 -2.438 0.0207 \*<br>
mydata\$YEARS:mydata\$WEIGHT -0.263592 0.184640 1.428 0.1634 mydata\$PULSE<br>mydata\$PULSE -9.953690 4.083273 -2.438<br>mydata\$YEARS:mydata\$WEIGHT -9.263592 0.184640 1.428 mydata\$YEARS:mydata\$WEIGHT 0.263592 0.184640 1.428 0.1634 mydata\$YEARS:mydata\$PULSE 0.240460 0.170458 1.411 0.1683 mydata\$YEARS:mydata\$PULSE 0.240460 0.170458 1.411 0.1683<br>mydata\$WEIGHT:mydata\$PULSE 0.156370 0.062203 2.514 0.0173 \*<br>mydata\$YEARS:mydata\$WEIGHT:mydata\$PULSE -0.003752 0.002424 -1.548 0.1317 mydata\$YEARS:mydata\$WEIGHT:mydata\$PULSE -0.003752 -<br>-中略 Residual standard error: 9.729 on 31 degrees of freedom Multiple R-squared: 0.5507, Adjusted R-squared: 0.4493 F-statistic: 5.428 on 7 and 31 DF, p-value: 0.0003891 交互作用項だけの指定 ":" を使う ":" for interaction term only perukougo2 <- lm(mydata\$SYSTOL ~ mydata\$YEARS : mydata\$WEIGHT + mydata\$PULSE); summary(perukougo2) perukougo2 <- lm(mydata\$SYSTOL)<br>Call: lm(formula = mydata\$SYSTOL ~ mydata\$YEARS:mydata\$WEIGHT + mydata\$PULSE) Residuals: Min 1Q Median 3Q Max  $-8.732 -1.992$ Coefficients:

Estimate Std. Error t value  $Pr(\geq |t|)$ 

(Intercept) 1.143e+02 1.624e+01 7.037 2.94e-08 \*\*\* mydata\$PULSE 1.874e-01 2.362e-01 0.794 0.433 mydata\$YEARS:mydata\$WEIGHT -2.103e-05 2.955e-03 -0.007 0.994 ---中略 Residual standard error: 13.35 on 36 degrees of freedom Multiple R-squared: 0.01836, Adjusted R-squared: -0.03618 F-statistic: 0.3366 on 2 and 36 DF, p-value: 0.7164

#### 切片のないモデル "—1" をつけてやる "—1" for a no-intercept model

peru00 <- lm(mydata\$SYSTOL ~ mydata\$WEIGHT \* mydata\$YEARS -1) ; summary(peru00) Call: lm(formula = mydata\$SYSTOL ~ mydata\$WEIGHT \* mydata\$YEARS - 1) Residuals: Min 1Q Median 3Q Max 8.122 17.456 Coefficients: Estimate Std. Error t value Pr(>|t|)<br>
mydata\$WEIGHT 2.15909 0.05459 39.548 <2e-16 \*\*\*<br>
mydata\$YEARS 0.90709 0.80201 1.131 0.2655 mydata\$WEIGHT:mydata\$YEARS -0.02336 0.01083 -2.156 0.0378 \* -<br>-中略 Residual standard error: 10.92 on 36 degrees of freedom Multiple R-squared: 0.9933, Adjusted R-squared: 0.9927 F-statistic:  $1776$  on 3 and 36 DF, p-value:  $\leq$  2.2e-16 full model (but with no interactions) perufull <- lm(SYSTOL ~ AGE + YEARS + WEIGHT + HEIGHT + CHIN + FOREARM + CALF + PULSE + DIASTOL, **mydata**) ; summary(perufull) Call:  $Im(formula = SYSTOL ~ AGE + YEARS + WEIGHT + HEIGHT + CHIN +$  FOREARM + CALF + PULSE + DIASTOL, data = mydata) Residuals: Min 10 Median 30 Max<br>-18.3956 -6.6134 -0.0567 6.6590 23.3068  $-6.6134 -0.0567$ Coefficients: Estimate Std. Error t value Pr(>|t|) (Intercept) 117.65501 57.60797 2.042 0.050304 . AGE -0.21770 0.28583 -0.762 0.452425 YEARS  $-0.56277$  0.22116  $-2.545$  0.016523  $*$ AGE -0.21770 0.28583 -0.762 0.452425<br>
YEARS -0.56277 0.22116 -2.545 0.016523 \*<br>
WEIGHT 1.84852 0.48825 3.786 0.000713 \*\*\*<br>
HEIGHT -0.06586 0.04218 -1.561 0.129300<br>
CHIN -1.00756 0.88763 -1.135 0.265623<br>
FOREARM -0.86086 1. HEIGHT -0.06586 0.04218 -1.561 0.129300 CHIN -1.00756 0.88763 −1.135 0.265623 The CHAM -1.00756 0.88763 -1.135 0.265623<br>FOREARM -0.86086 1.40854 -0.611 0.545846<br>CALF -0.01008 0.63980 -0.016 0.987543 CALF - -0.01008 0.63980 -0.016 0.987543<br>PULSE 0.05049 0.19916 0.254 0.801645 PULSE 0.05049 0.19916 0.254 0.801645<br>DIASTOL 0.26295 0.16539 1.590 0.122691 DIASTOL 0.26295 0.16539 1.590 0.122691 .<br>--中略 Residual standard error: 10.18 on 29 degrees of freedom Multiple R-squared: 0.5399, Adjusted R-squared: 0.3972 F-statistic: 3.782 on 9 and 29 DF, p-value: 0.002991

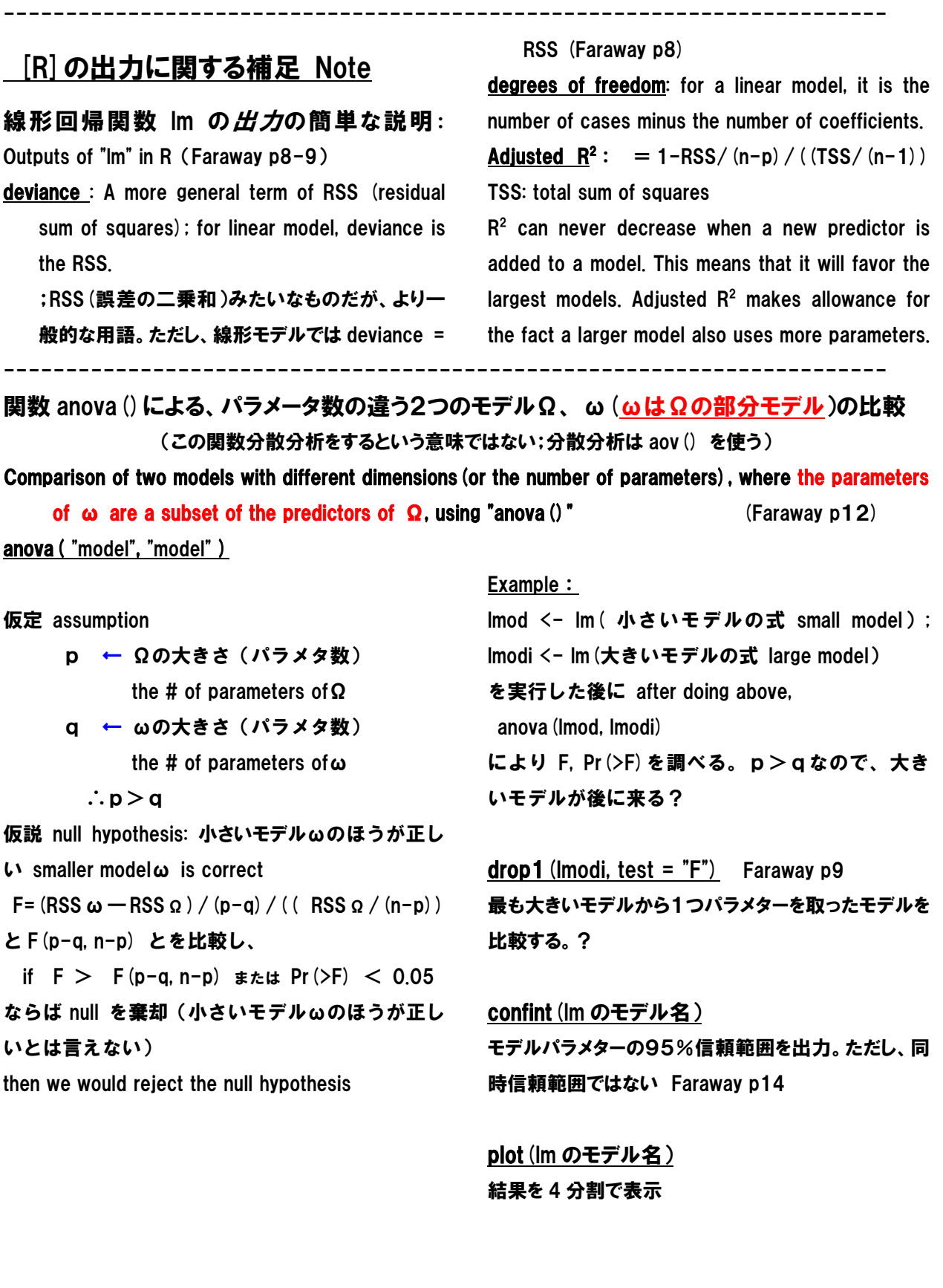

# Generalized linear model の特徴 Characteristics of GLM

—————————————————————————————————————————————

#### 連結関数 れんけつ かんすう Link function

#### リンク関数とは何か?What's link function? (after Dobson p36, p52-53、Faraway p116)

N 個の応答変数 Yi (i=1,2,...N)に対し、i 番目の変数 Yi の期待値(平均値)を E(Yi)=μiと表記する。 また、 行列Xのi列目のベクトルの転置行列を Xi<sup>T</sup>で表す。

・行列 X 全体の線形モデルは次のように表される。  $β_0 + β_1x_1 + β_2x_2 + \cdots + β_mx_m = Xβ$ X**β** を gの線形成分 せんけいせいぶん (linear component) または線形予測子せんけいよそくし (linear predictor)という。

・平均値 μi と線形予測子とを結びつける関数をgとす ると、

 $g[\mu_i] = g[E(Y_i)]$  =  $x_i^T \beta$ 

 $= \beta_0 + \beta_1 \chi_{11} + \beta_2 \chi_{12} + \cdots + \beta_m \chi_{1m}$ 

このgのことを 連結関数 という。

連結関数 れんけつかんすう link function

(=リンク関数りんくかんすう)

→ Y の期待値 (平均値) µと説明変数 X の線形結合 とを連結する関係式(関数)。(Dobson p36)

→ すなわち、リンク関数gは、covariates (共変 量=xのこと)が線形予測子によってどのように 応答の平均 E(Y)=μに結びつけられるかを表す。

・通常データだけからはどのリンク関数を使うかを決め られない(Faraway p36)(but 表参照)

For N number of responses Yi (i=1.2....N) expressing the mean of of i-th response of Yi is expressed as  $E(Y_i) = \mu_i$ .

The linear model (linear linkage) of X is expressed as follows;

 $\beta_0 + \beta_1x_1 + \beta_2x_2 + \cdots + \beta_mx_m = \chi\beta$ which is called "linear predictor" or "linear component" (of g defined below).

Here let the function linking the mean  $\mu_1$  with linear component is expressed g. That is,

$$
g[\mu_i] = g[E(Y_i)] = x_i^T \beta
$$

 $= \beta_0 + \beta_1 \mathbf{X}_{11} + \beta_2 \mathbf{X}_{12} + \cdots + \beta_m \mathbf{X}_{1m}$ 

Here "g" is called the "link function", i.e., link function is an equation that shows the relationship between the mean value of Y and the linear component of explanatory variable X.

 $\rightarrow$  The link function g describes how the mean response,  $E(Y) = u$ , is linked to the covariates (=x, or explanatory variables) through the linear predictor n.

・ It is usually not possible to choose a link function to be used based on the data alone. (Faraway p36); (but see Table)

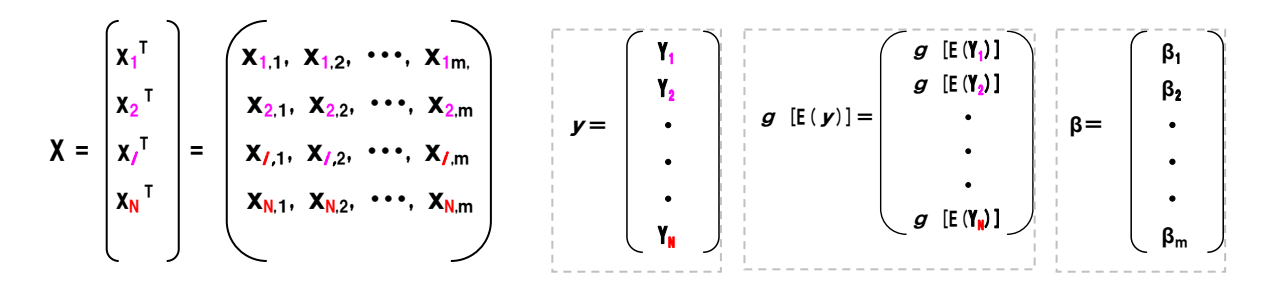

簡単な例として、変数が 1個だけ (i=1) の場合を考えよう。たとえば体重 Y を推定す る説明変数を身長だけを変数 x として使用する例である。このとき、線形予測子は  $\beta_0 + \beta_1 x$ である。Y の平均値とxの線形モデルとの関係は、連結関数gを使うと g  $[E(Y)] = \beta_0 + \beta_1 x$ 

と書ける。

As an simplest example, assume a case in which there is only a single variable (i.e.  $i=1$ ). This is a case when the explanatory variable of body weight Y is only the body height X. In this case the predictor is

 $\beta_0 + \beta_1 \mathbf{X}$ .

The relationship between the mean of Y and the linear component of explanatory variable X is written, using the link function, as follows.

g  $[E(Y)] = \beta_0 + \beta_1 x$ 

#### 連結関数 link function のイメージはこんなふう(?) Image of 'link function' is as follows (?)

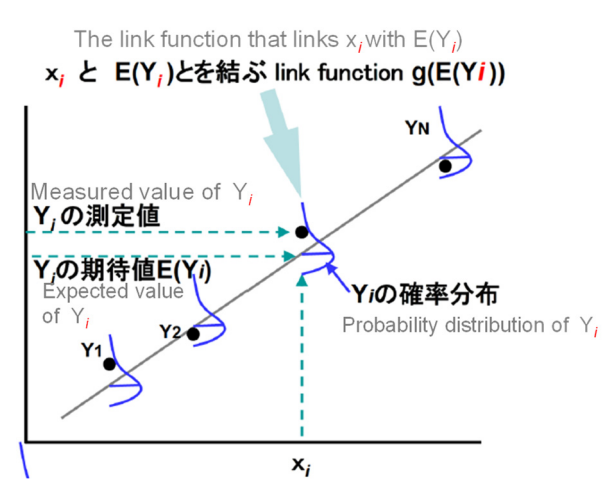

重要でない補足:リンク関数を行列表記すると・・・ Trivial supplement ・mをパラメータ数、N を観測数とする。N 個の従属変 数( =反応変数 )Y<sub>1</sub>, Y<sub>2</sub>, ..., Y<sub>N</sub> と、 <mark>N</mark> 組の説明変数 xi<sup>τ</sup> とを結ぶ連結関数は行列表記で下のように表す。

Yiの確率分布は、左図のようなひずんだ形かもしれない。 左の場合、期待値の下側よりも期待値の上側のほうが データのばらつきの範囲が大きい。

Distribution of the probability of Y*<sup>i</sup>* may be skewed like this; in this case the range of data > the mean is wider than the data range < mean.

・ Let m the number of parameters, and N the number of observations. The link function linking N number of response variables  $Y_1$ ,  $Y_2$ , ..,  $Y_N$  and N sets of explanatory variables  $xi^T$ , is expressed by

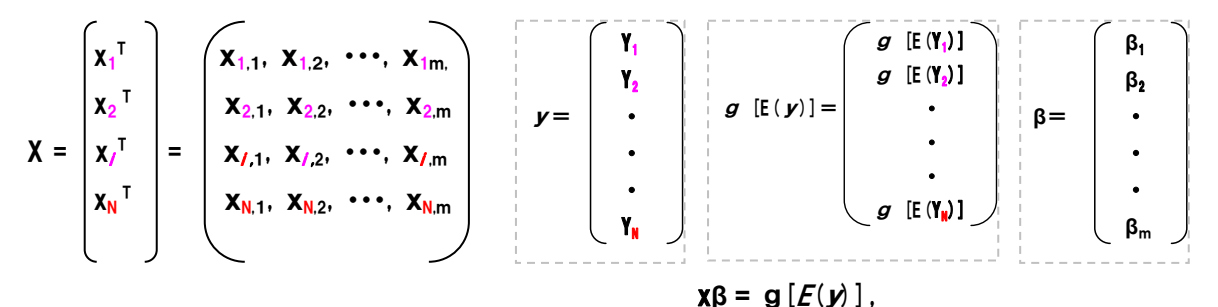

$$
\mathbf{x}\beta = \mathbf{g}[E(\mathbf{y})]
$$

#### ただし、

y : 従属変数(=反応変数)のベクトル、 g[E(y)]: Yi の平均値 E(Yi)のベクトル関数 (gはどの要素でも同じ)、

xiT : 列ベクトルxi の転置ベクトル;

xの要素は、要素が量的な説明変数の場合は測定値 そのもの、xの要素が質的な説明変数の場合は水準 (level)を表す定数(0,1,2 など=ダミー変数 だみー へんすう dummy variable Dobson p42; 0.1 のみのと きは indicator variable という)

また、行列 X はデザイン行列(design matrix)とも呼 ばれる。

β→m個の説明変数のパラメターのベクトル

$$
where
$$

y, the response vector

 $g(E(y))$ , the vector function of the mean value of Yi, or E(Yi) (g is common to all components)

 $xi^T$ , the transposed vector of vector xi.

The components of x are the measurements themselves if they are quantitative explanatory variable, and if they are qualitative variables they are constants allotted to show their levels (e.g., 0, 1, 2, etc = dummy variable, and is indicator variable if "0 or 1".). Matrix X is also called "design matrix".

β shows the vector of parameters of m number of explanatory variables.

# なぜ GLM でリンク関数が重要か?Why is "Link Funciton" important in GLM?

例 ) — 般 線 形 モ デ ル general linear model(generalized じゃない)は次の事を仮定:

・反応変数 Y は正規分布に従う

・反応変数 Y は説明変数 X の線形式で表される

・すべての反応は共通の分散σを持つ

この場合(一般線形モデル general linear model の場 合=gaussian)のリンク関数は、

 $g[\mu]=\mu$ 

すなわち、平均値(を求める計算関数)そのものがリン ク関数である。これに対し、反応変数 Y によっては、そ うでない場合がある。(Faraway p117, Venables p256)

たとえば、η=β<sub>0</sub>+β<sub>1</sub>x<sub>1</sub>・・・ +β<sub>m</sub>x<sub>m</sub>は負になる場 合もありうるが、計数データ(カウントデータ)のモデル の場合平均値 μ は正の値でなければならないので、η =μ とおくことができない。そこで、リンク関数として、μ =exp(η)とおいてやれば、計数データでも対応可能に なる。すなわち、計数データモデルの場合は平均値が 常に正のデータをとるリンク関数としてポアソン分布を 用いる。(Faraway p117)

General linear model では η = μの場合しか取り扱 えないが、上の例のように、Generalized linear model ではそれ以外の場合にも取り扱いが可能である。

# したがって、[R]の GLM 関数(いくつかある) を使う時、どの family を使うのか(あるいはリ ンク関数は何なのか)を指定する必要がある。

For example, in general  $\eta = \beta_0 + \beta_1 x_1 \cdots + \beta_m$ (Faraway p116)

モデルパラメターβをどうやって決めるか How is model parameterβ determined?

通常の linear model で誤差が正規分布の場合(後述 の表の分散関数=1の場合)は最小二乗法による推 定法は問題ないが、generalized linear model で正規 分布以外の場合(分散関数≠1の場合)を取り扱う場 合は最小二乗法による推定法は適用できす、尤度的 推定方法が必要になる。Faraway p7

General (Not "generalized") linear model assumes that: (Dobson p133)

・Response variable follows normal distribution

・ Response variable is expressed by a linear equation of predictors.

・All responses should have the same variance.

In this (i.e., general linear model or Gaussian family) case, the link function is:

i.e,  $the function to obtain$  mean value  $\mu$  is</u> identical with the link function. However, this is not always the case. (Faraway p117, Venables p256)

 $x<sub>m</sub>$  can be negative, but in the case of count data model the mean μ should be positive. So we set  $\mu = e^{i\pi}$  as the link function so that  $n =$  $log(u)$  which ensures  $\mu > 0$  in the case of count data models. (Faraway p117)

Though general linear model can deal with the case only when  $\eta = \mu$ , but generalized linear model can deal with other cases.

 Hence you need to determine which "family" is applied (or link function to be used) to your GLM function of [R].

In ordinary linear model with normal error distribution (variance function  $= 1$  in the table). least square method is applicable. In other cases (when variance function  $\neq$  1), least square methods are not appropriate and likelihood-based method is necessary.

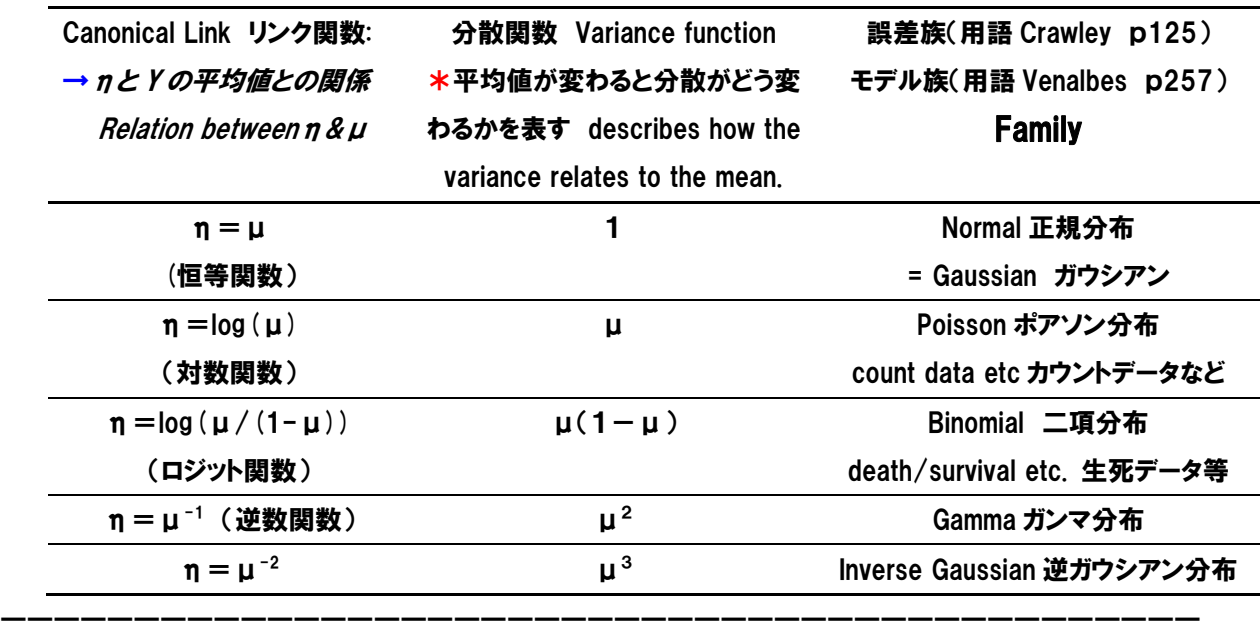

リンク関数についてのその他の用語と解説 Other notes on link function (Faraway p115/p117)

GLM は反応変数 Y の分布が Exponential family と 呼ばれる分布をもつものに対して定義される (Dobson p58)。たとえば、θ=平均値,Φ=分散の 正規分布の場合のように、θは canonical parameter (正準パラメター(≒標準とするパラメター) =natural parameter)と呼ばれる、確率分布の「位置」 を示すパラメターで、Φは dispersion parameter と呼 ばれる、確率分布の「スケール scale, 尺度」を表すパ ラメターである。y の確率分布は f(y |θ,Φ)で示す。  $C<sub>0</sub>$ M $\Lambda$ 

$$
\eta (= \beta_0 + \beta_1 x_1 + \beta_2 x_2 + \cdots + \beta_m x_m)
$$
  
= g( $\mu$ ) =  $\theta$ 

のように、リンク関数gで表される、η=θを満たす関 係を自然な連結/正準連結 canonical link(≒標準 とするパラメタとの連結?)と呼ぶ。

(Faraway p115、Venables p257)

GLM is defined in terms of the distribution of the response variable Y that belongs to a member of the "exponential family distribution" (Dobson p58). As in the case of normal distribution with  $\theta$  =mean and  $\Phi$  = variance,  $\theta$  is called the "canonical parameter" and represents location, while Φ is called the "dispersion parameter" and represents the 'scale'. y is represented by a form  $f(y | θ, Φ)$ As in the relationship of GLM;

$$
\eta (= \beta_0 + \beta_1 x_1 + \beta_2 x_2 + \cdots + \beta_m x_m)
$$
  
= g( $\mu$ ) =  $\theta$ 

the relationship represented by the link function g that satisfies  $\eta = \theta$  is called the "canonical link". (Faraway p115、Venables p257)

# GLM と最大尤度との深い関わり:モデル選択:詳しくは App.A 参照

——————————————————————————————————————————

#### Close relationship between GLM and maximum likelihood: Model selection (see also App A)

Johnson p101, Box.3 モデル選択は尤度理論に基礎をおいている。 モデル選択には通常3つの方法がある。

#### 1)適合度を最大にする

 $R<sup>2</sup>$ などが最も大きいものを選ぶ。ただし、principle of parsimony「節減の法則」すなわち簡単なモデルのほう が良いという原理に反し、パラメタ数が多いモデル(大 きいモデル)のほうが R2 が高くなる結果、意味のない パラメタがはいったモデルが選択される可能性がある。 2)帰無仮説(null hypothesis)検定

尤度比検定(likelihood ratio test, LRT)は最もよく使 われる「帰無仮説」的方法である。LRT は入れ子関係 にある大小二つのペアでモデルを比較する。大きいモ デルとその部分モデルとの尤度の比を調べ、モデルが 大きくなってもモデルを複雑にする意味があるかどうか を検定する。これは、重回帰において簡単なモデルか らパラメターを増やしていく、「前進法」に似ている。た だし、独立でない「複数」の検定をやることになるので タイプ I エラー(第 1 種の誤り:帰無仮説(null hypothesis)が正しいのに、これを棄却する誤り)をお かす可能性が高くなる。

#### 3)モデル選択基準

AIC などのように、モデルの適合性と複雑性の両方を 考慮し、複数のモデルを「同時」に比較できるようにし たもの。

 GLM のパラメターβは最大尤度で求めることが できる。通常 Gasussian GLM のときだけパラメタ を解析的に求められるが、それ以外では一般的に 解析的に求めることができないので数値的 に求める。(Fitting a GLM Faraway p117)

Model selection is grounded in likelihood theory. Typically one of three kinds of statistical approach is used to compare models: (see Jhonson p101, Box.3)

#### 1) maximizing fit

Maximizing fit  $(e.g., R^2)$ , with no consideration of model complexity, always favors fuller (i.e. more parameter rich) models. However, it neglects the principle of PARSIMONY and, consequently, making it a poor technique for model selection.

#### 2) null hypothesis tests

The likelihood ratio test (LRT) is the most commonly used null hypothesis approach. LRT compare pairs of nested models. When the likelihood the larger (i.e., the more complex) model is significantly greater than that of the smaller (i.e., simpler) model, the complex model is chosen, and vice versa. Selection of the more complex model indicates that the benefit of improved model fit outweighs the cost of added model complexity. LRTs are often analogous to forward selection in multiple regression, where the analyst starts with the simplest model and adds terms. A drawback is that it requires several non-independent tests, thus inflating type I error.

#### 3) model selection criteria.

Model selection criteria (e.g., AIC) consider both fit and complexity, and enable multiple models to be compared simultaneously. An important advantage is that they can be used to make inferences from more than one model, something that cannot be done using the fit maximization or null hypothesis approaches.

The parameters β of a GLM can be estimated using maximum likelihood. (Faraway p117) The parameters can be analytically estimated in the Gaussian GLM, but in general it is not possible and so parameter estimation is made numerically.)

### なぜ AIC を GLM のモデル選択に使うのか?最尤法/尤度比検定の弱点(モデル選択 p24)

#### Why AIC in model selection in GLM?; Drawbacks of maximum likelihood and likelihood ratio tests

どちらも対数尤度差に着目してモデル選択を行っ ている。しかし、

Both methods carry out model selection by focusing on the difference of log-likelihoods. However,

- 最尤法・・・モデルのパラメータ数(dimθ) が増 加するにつれて対数尤度が大きく なる、という影響を考慮できない
- 対数尤度差・・パラメータ数の差はカイ二乗分布 の自由度として考慮されるが、包 含関係にあるモデルの比較しかで きない Log-likelihood-ratio ... Difference in the number of

そこで、対数尤度の補正をしてパラメータ数の影 響を調整したものが赤池情報量基準 AIC である。 AIC<sub>k</sub>=  $-2$  ( $\ell_k$  ( $\theta_k$  |  $\chi$ ) - dim $\theta_k$ )

をkごとに計算し、最も AIC が小さいモデルを選 ぶ。これは、パラメータ数が増えることに対する ペナルティーを、dimθ<sup>k</sup> を引くことで与えている。 the effect that log-likelihood becomes greater as the number of model parameters (dimθ) increases

Maximum likelihood ... We cannot take into account

parameters is taken into account as the degree of freedom of  $X^2$ -distribution, but comparison of models is possible only between models that one includes the other.

AIC (Akaike's information criterion) corrects loglikelihood estimates by taking into account the number of parameters. That is, by calculating AIC<sub>k</sub>=  $-2$  ( $\ell_k$  ( $\Theta_k$  | X) - dim $\Theta_k$ ) for each k, and we choose the model with the smallest AIC. Put another way, it gives "penalty" against the increase of the number of parameters by subtracting dimθk.

# [R]の linear model で AIC でモデル選択する現実的理由

—————————————————————————————————

[R]の library lme4 の lmer からp値が消えた:

Why has p-values disappeared from a linear mixed model function lmer (package lme4) of [R] そのいきさつを知りたければ以下を参照。See below if you want to know the reason https://stat.ethz.ch/pipermail/r-help/2006-May/094765.html

一部の混合モデル(後述)対応のパッケージ nlme の線形モデル関数 lme はp値を出力してくれるが、 Gaussian しか扱えないため、Gaussian 以外の glm の場合は lmer は使えず、パッケージ lme4 の関数 lmer を使うことになる。しかし、lmer ではp値が 出ない。その他の両者の主な違いは赤字のところ 参照。

 したがって、lmer で glm のモデルを決める場合 は、AIC によるモデル選択を行うことになる。

 ただし、モデルによっては mcmcsamp 関数など でパラメタの信用区間(信頼区間みたいなもの) を計算することは可能;パラメタの信頼区間に相 当するものをほしければ lme4 の関数 mcmcsamp でパラメタの信用区間 credible interval (highest posterior density (HPD) interval ともいう;次ペ ージ参照)を Bayes 推定する。

このほか、package (languageR)の pvals.fnc ()を 使う方法もある(例:

mymodel  $\le$  - Imer (y  $\degree$  aaa + (1| bbb), mydata) mymcmc  $\leq$  - pvals.fnc (mymodel, nsim =1000) ただし、crossed random factors には対応してな いので、

mymodel  $\leq$  - lmer (y  $\tilde{X}$  x + (1| aaa) + (1| bbb), mydata)のような場合には pvals.fnc は使えない

Function lme in package (nlme) is for general linear mixed model to fit and compare Gaussian linear and nonlinear mixed-effects models, which outputs p-values. However, p-values disappeared from an advanced version lmer in package (lme4). Hence, for generalized linear models other than Gaussian, we need to use lmer in package (lme4), but pvalues are not available. See below for other differences

 If you want to determine a model for glm in lmer, model selection method by AIC is applicable.

Incidentally, for some mixed models, we can estimate credible interval (=something like confidence interval; also called highest posterior density ( HPD interval ; see next page) of parameters with a Bayesian way using a function such as "mcmcsamp" in lme4. Function pvals.fnc() in package(languageR) is also available, e.g., by

mymodel  $\le$  - lmer (y  $\degree$  aaa + (1| bbb), mydata) mymcmc  $\leq$  - pvals.fnc ( mymodel, nsim =1000) However, pvals.fnc() cannot be applied to crossed random factors, so it is not applied in a case like

mymodel  $\le$  - lmer(y  $\tilde{x}$  x + (1| aaa) + (1| bbb), mydata)

====

## nlme と lme4 の比較 Comparison between nlme and lme4

#### lme4

- does mcmc for the posterior distribution of parameters in Gaussian models
- handles glm's, crossed random factors, very large data sets

#### nlme:

- implements mixed effects models for continuous data with Gaussian errors with nested random effects
- has a good predict method
- does NOT have mcmc; but has an approximate version of confidence intervals for parameters.
- does NOT handle glm's, crossed random factors, and very large data sets.

#### HPD Highest Posterior Density Regions

The Bayesian "confidence interval" is called a highest posterior density (HPD) region or credible set. For one parameter the HPD region is sometimes called a credible interval (CI). http://math.bu.edu/people/dlgold/courses/HPD.pdf

For the time being, I would recommend using a Markov Chain Monte Carlo sample (function mcmcsamp) to evaluate the properties of individual coefficients (use HPDinterval or just summary from the "coda" package). Evaluating entire terms is more difficult but you can always calculate the F ratio and put a lower bound on the denominator degrees of freedom.

——————————————————————————————————————————

# 混合モデル Mixed models

#### fixed effect /random effect /mixed model について (Grafen P224)

- ・固定効果 こてい こうか fixed effect =母数効果 ぼすう こうか →その要因の取る水準それ自身に関心があるとき の変数 例;水準の平均値 level
- ・変量効果 へんりょう こうか random effect
	- → 興味の対象でないが興味の対象に影響する 変量(分散など)。ランダム効果を推定しても意 味はないが、ランダム効果の「分布」は推定する。 その水準が、ある「大きな母集団」からの標本と 見なせるようなカテゴリカル変数 ( Grafen P223)

・混合(効果)モデル こんごう(こうか)もでる

mixed(effect) model

- →fixed effect と random effect の両方入ったモデル
- →GLM の混合モデル版
	- = generalized linear mixed model GLMM

• Fixed effect is an unknown constant that we try to estimate from the data. e.g. mean value of a

• Random effects are categorical variables whose levels are viewed as a sample from some alrege population (Grafen p 223). It does not make sense to estimate a random effect; instead, we try to estimate the parameters that describe the distribution of this random effect. (Faraway p153) e.g., variance, which is a parameter that affects the distribution of the parameter we want to know.

#### ・Mixed(effect) model

 $\rightarrow$  A model containing both fixed- and randomeffect models

→mixed-effect version of GLM

= generalized linear mixed model GLMM

## 反応変数が正規データである場合の混合モデルの一般形

————————————————————————————————

General expression of mixed model when response is normally distributed(Faraway p155)

#### $y = X \cdot B + Z \cdot Y + E$

- y, 反応変数 Response variable
- β 固定効果; 長さ **p** のベクトル Fixed effect; vector of length **p**
- X **n** × **p** の行列 **n** × **p** model matrix
- <sup>γ</sup> *q* 個のランダム効果を持つベクトル Vector with **q** random effects
- Z **n** × **q** の行列 n × **q** matrix
- ε 正規分布に従う誤差 Normal errors

Practice #Chapter 8 (of Faraway's Book) ; Random effects library(faraway)

注) MCMCによるp値の信頼範囲の計算は、Confidence intervals of p-values by MCMC was obtained by package"languageR"の"pvals.fnc (Imerのオブジェクト名, nsim=1000)で求めた。

# p156 8.1 data (pulp)の内容: random effects

```
紙の明るさとオペレータのデータ
```
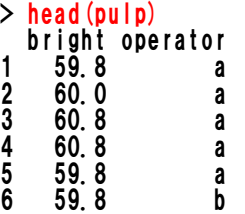

モデル化(0):ANOVA

最もふつうに思いつくのは4人のオペレータを固定効果とするANOVA

 $\mathsf{Imod} \leq$  aov (bright  $\tilde{\ }$  operator, pulp)

注) aovはlmをANOVA風に出力するためのwrapper関数 (p157)

これによる出力: 事前に

```
op \le - options (contrasts = c ("contr.sum", "contr.poly" )) # uses 'sum to zero contrasts'
summary(lmod) 
           Df Sum Sq Mean Sq F value Pr(>F)
operator 3 1.34000 0.44667 4.2039 0.02261 * 
Residuals 16 1.70000 0.10625 
--- 
Signif. codes: 0 '***' 0.001 '**' 0.01 '*' 0.05 '.' 0.1 '' 1
coef (Imod)
((Intercept) operator1 operator2 operator3 
       60.40 -0.16 -0.34 0.22
```
オペレーターは4人だが、固定効果の和は0となるはずなので、4人目の値は表示されていない。

```
しかし、0- {-0.16 + 0.34 + 0.22) = -0.40 で計算できる。
```

```
ちなみに lm で出力させると・・・ 
         lmod \leq - lm (bright \degree operator, pulp)
          summary (Imod)
          Call: 
          Im(formula = bright \degree operator, data = pulp)
         Residuals:<br>Min 1Q Median
           Min 1Q Median 3Q Max 
          -0.440 -0.195 -0.070 0.175 0.560 
         Coefficients: 
                        Estimate Std. Error t value Pr(>|t|)<br>60.40000 0.07289 828.681 <2e-16
          (Intercept) 60.40000 0.07289 828.681 <2e-16 ***<br>operator1 -0.16000 0.12624 -1.267 0.223<br>operator2 -0.34000 0.12624 -2.693 0.016 *
          operator1 -0.16000 0.12624 -1.267 0.223 
          operator2 -0.34000 0.12624 -2.693 0.016 * 
         operator2 -0.34000 0.12624 -2.693 0.016<br>
operator3 0.22000 0.12624 1.743 0.101
          --- 
          Signif. codes: 0 '***' 0.001 '**' 0.01 '*' 0.05 '.' 0.1 ' ' 1 
         Residual standard error: 0.326 on 16 degrees of freedom 
          Multiple R-squared: 0.4408, Adjusted R-squared: 0.3359 
          F-statistic: 4.204 on 3 and 16 DF, p-value: 0.02261
```

```
モデル化(1): 
mmod \le - Imer (bright \degree 1+ (1| operator), pulp)
random effect の表現法 
  (1|operator) 意味 meaning 
   → データはoperatorによってグループ化されている Data is grouped or nested by "operator".
   (1| )の"1"の 意味 meaning → ランダム効果は各グループ内では一定 
                       (1| )、 random effect is constant within each group 
REML=FALSE が指定されていないので、Restricted maximum likelihood(p156)でやっている
```
#### これによる出力:

```
 summary(mmod) 
Linear mixed model fit by REML 
Formula: bright \tilde{ } 1 + (1 | operator)
 Data: pulp 
 AIC BIC logLik deviance REMLdev 
 24.63 27.61 -9.313 16.64 18.63 
Random effects: 
 Groups Name Variance Std.Dev. 
 operator (Intercept) 0.068084 0.26093 
  Residual 0.106250 0.32596 
Number of obs: 20, groups: operator, 4 
Fixed effects: 
 Estimate Std. Error t value 
(Intercept) 60.4000 0.1494 404.2 
意味: 
総平均=604 =fixef (mmod) で出力可能 (下記)
ランダム効果 (operator) の分散=0.068084
```
#### 固定効果(平均値)の出力法 How to output fixed effects

fixef(lmerを格納した変数名) 例) p162 fixef (mmod) (Intercept) 60.4

### ランダム効果の出力法 How to output random effects

ranef(lmerを格納した変数名)\$ランダム効果に指定した変数名 例) p161 ranef (mmod) \$operator (Intercept) a -0.1219427 b -0.2591282 c 0.1676712 d 0.2133997

#### 固定効果とランダム効果を合わせた出力(BLUPs, the best linear unbiased predictor)

fixef(lmerを格納した変数名) + rannef(lmerを格納した変数名)\$ランダム効果の変数名 例) p161 fixef (mmod) + ranef (mmod) \$operator (Intercept) a 60.27806 b 60.14087  $\begin{matrix}6 & 60.56767\\ 60.61340\end{matrix}$ d 60.61340

pvals.fnc による係数の信頼範囲 confidence interval of parameters using function "pvals.fnc"

```
mcmc \leq - pvals.fnc (mmod, nsim=1000)
mcmc 
<u>Sfixed</u>
   Estimate MCMCmean HPD95lower HPD95upper pMCMC Pr(>|t|) 
1 60.4 60.4 60.09 60.71 0.001 0 
$random 
     Groups Name Std.Dev. MCMCmedian MCMCmean HPD95lower HPD95upper<br>erator (Intercept) 0.2609 0.1874 0.2083 0.000 0.4958
1 operator (Intercept) 0.2609 0.1874 0.2083 0.000 0.4958<br>2 Residual 0.3260 0.3523 0.3632 0.247 0.5011
2 Residual
```
モデル化(2):

smod <- Imer (bright ~ 1+ (1| operator), pulp, REML=FALSE) REML=FALSE が指定され、通常の最大尤度でやっている

# p163 8.4 data (penicillin) の内容: blocks as random effects

ペニシリン製造の4つの方法(treat)A,B,C,Dによる生産量の比較。ただし、corn steep liquor(\*)の種類に も関係するので、5種類のBlendそれぞれに対して4つの方法が試されている。

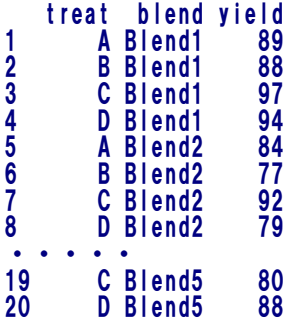

(\*)トウモロコシから溶出した可溶性成分と乳酸発酵で生成した成分を含む浸漬液を濃縮した液 状のもの。コーンスターチの副産物の一つ。抗生物質、酵母等の培地。

モデル化(1):

#### 両方を固定効果として扱う場合

 $\mathsf{Imod} \leq$  aov (yield  $\tilde{\phantom{a}}$  blend + treat, penicillin)

注) aovはlmをANOVA風に出力するためのwrapper関数 (p157)

モデル化(2):

#### blendをランダム効果として扱う場合

op  $\leq$  - options (contrasts = c ("contr.sum", "contr.poly"))

もとに戻すときは op <- options (contrasts = c ("contr.treatment","contr.sum" ))

contr.helmert returns Helmert contrasts, which contrast the second level with the first, the third with the average of the first two, and so on.

contr.poly returns contrasts based on orthogonal polynomials.

contr.sum uses 'sum to zero contrasts'

```
mmod \le - lmer (yield \tilde{ } treat + (1 | blend), penicillin)
#これによる出力 
summary (Imod)
          Linear mixed model fit by REML<br>Formula: yield ~ treat + (1 |
                             treat + (1 | blend) Data: penicillin 
           AIC BIC logLik deviance REMLdev 
           118.6 124.6 -53.3 117.3 106.6 
          Random effects: #ランダム効果はblend<br>Groups Name Variance Std.Dev.<br>blend (Intercept) 11.792 3.4339
           blend (Intercept) 11.792
            Residual 18.833 4.3397 
          Number of obs: 20, groups: blend, 5 
          Fixed effects: #固定効果はtreat<br>Estimate Std. Error t value
          (Intercept) 86.000 1.817 47.34
          treat1 -2.000 1.681 -1.19treat1 -2.000 1.681 -1.19<br>treat2 -1.000 1.681 -0.59<br>treat3 3.000 1.681 1.78
          treat3
意味 
緑字の部分:固定効果の結果(平均)↓
          fixef(mmod) #とやると<br>(Intercept) treat1
          (Intercept) treat1 treat2 treat3 
          86 -2 -1 3
          ↑ただし、固定効果treatは順序変数なので、順序が出る。 
ランダム効果blendの結果は出ていないが、ランダム効果ごとのBLUPsは↓ 
ranef (mmod) #とやると出る(和が0になっている↓)
          <u>Sblend</u>
                    (Intercept) 
          Blend1 4.2878788<br>Blend2 -2.1439394
          Blend2 -2.1439394<br>Blend3 -0.7146465
          Blend3 -0.7146465<br>Blend4 1.4292929
          Blend4 1.4292929<br>Blend5 -2.8585859
                   -2.8585859coef(mmod) #とやると、「ランダム効果ごとの固定効果の平均」がでる 
          <u>Sblend</u>
          (Intercept) treat1 treat2 treat3<br>Blend1 90.28788 (=86+4.28) -2 -1 3
          Blend1 90.28788 (=86+4.28 ) -2 -1 3 
          Blend2 83.85606 (=86-2.14 ) −2 -1 3
          Blend2 83.85606 (-66-2, 14)<br>
Blend2 83.85606 (-66-2, 14)<br>
Blend3 85.28535<br>
Blend4 87.42929 -2 -1 3
          Blend4 87.42929 -2 -1 3<br>Blend5 83.14141 -2 -1 3
                      83.14141
pvals.fnc による係数の信頼範囲 
          mcmc \leq pvals, fnc (mmod, nsim=1000)
          mcmc 
          <u>Sfixed</u>
          Estimate MCMCmean HPD95lower HPD95upper pMCMC Pr(>|t|)<br>(Intercept) 84 84 0866 79 309 89 456 0 001 0 0000
                                     0.0866 79.309 89.456 0.001 0.0000<br>0.8506 −5.367 6.657 0.764 0.7204
          treatB 1 0.8506 -5.367 6.657 0.764 0.7204<br>treatC 5 4.9987 -1.121 11.428 0.104 0.0872<br>treatD 2 1.8845 -4.725 8.209 0.534 0.4767
          treatC 5 4.9987 -1.121 11.428 0.104 0.0872 
          treatD 2 1.8845 -4.725 8.209 0.534 0.4767 
          <u>Srandom</u>
               Groups Name Std.Dev. MCMCmedian MCMCmean HPD95lower HPD95upper<br>blend (Intercept) 3.4339 2.0085 2.1783 0.0000 5.6180<br>sidual 4.3397 4.9426 5.1224 3.1499 7.0999
               1 blend (Intercept) 3.4339 2.0085 2.1783 0.0000<br>1.3397 4.9426 5.1224 3.1499 5.6180
          2 Residual
```
# p 167 8.5 data (irrigation) の内容: Split plots

8つのfieldの各々のうち、2つずつに同じ灌漑(irrigation)パターン(すなわち4種のirrigation)を与え、 さらにその各々に異なる2品種の植物を栽培し,このときの収量yieldを記録した。したがって16パター ンがある。

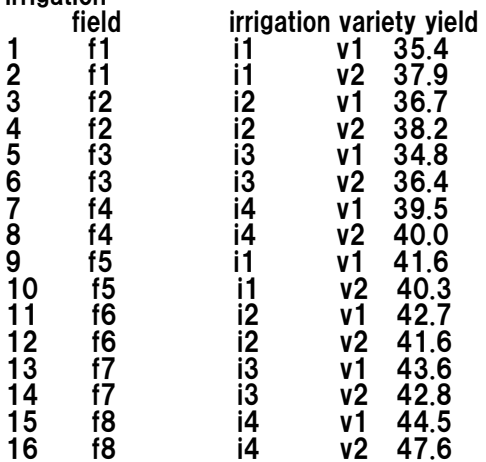

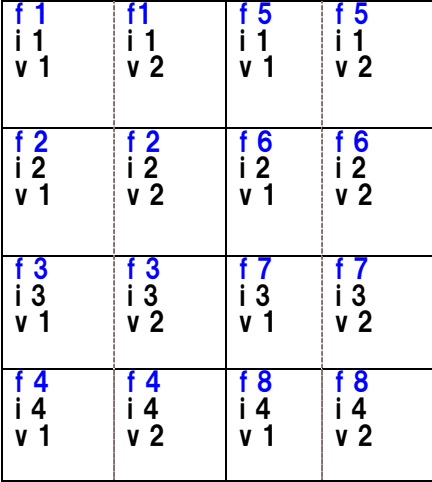

summary (irrigation)

モデル化(1):

irrigation

失敗例 WRONG : irrigationと品種とを、交互作用も入れて固定効果にする。また、fieldをランダム効果、 さらに、品種もfieldにnestしてランダム効果にいれると・・・

lmod  $\le$  - lmer (yield  $\tilde{ }$  irrigation  $*$  variety + (1|field) + (1|field:variety), data=irrigation)

Number of levels of a grouping factor for the random effects must be less than the number of observations

(ランダム効果のグルーピングの水準の数は(Yの)観測数よりも少なくなければならない)と出る

fieldのレベルの数=8、varietyのレベルの数=2で、

8\*2=16なので、length(yield)=16と同じになるから???

# →field内の品種による変動(分散)と誤差による変動が区別できない。これらを区別するには、各field 内で1つの品種につき2個以上の測定が必要。(p168)と注釈あり

#### モデル化(2):正解 CORRECT

#### lmodr  $\leq$  - lmer (yield  $\tilde{ }$  irrigation  $*$  variety + (1|field), data=irrigation)

灌漑レベルと品種とを交互作用も入れて固定効果にし、fieldのみをランダム効果にする

#### #これによる出力

```
summary(lmodr) 
Linear mixed model fit by REML 
Formula: vield \tilde{ } irrigation * variety + (1 | field)
   Data: irrigation 
 AIC BIC logLik deviance REMLdev 
 65.4 73.12 -22.70 68.61 45.39 
Random effects:<br>Groups Name
                      Variance Std.Dev.
 field (Intercept) 16.2000 4.0249 
 Residual 2.1075 1.4517 
Number of obs: 16, groups: field, 8
```
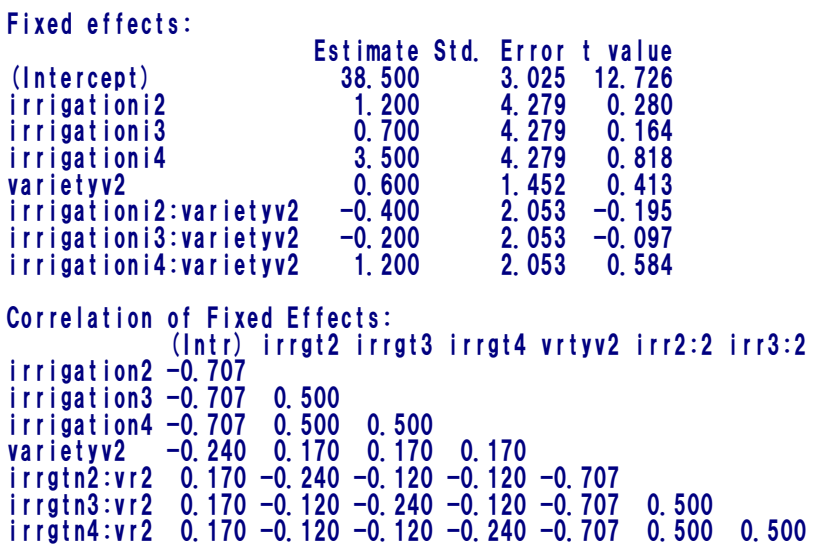

pvals.fnc による係数の信頼範囲 mcmcp <- pvals.fnc(lmodr, nsim = 1000) \$fixed

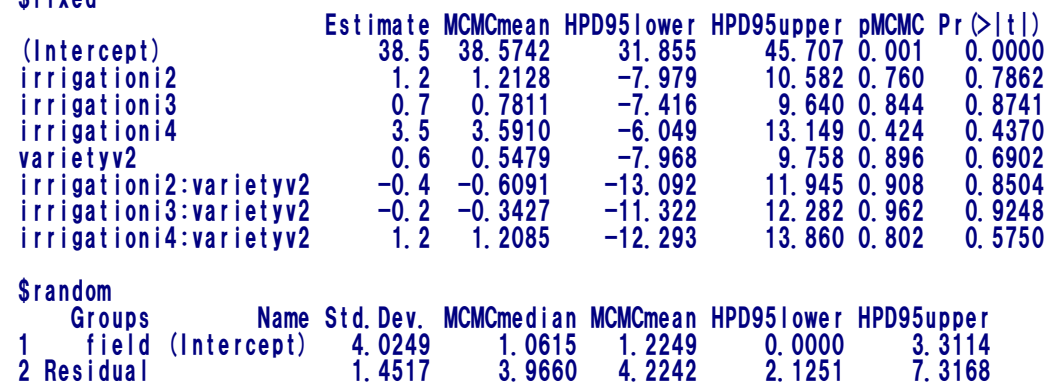

# p 170 8.6 data (eggs) の内容: Nested effects

6つのラボに、8つずつサンプルを送る。この8つを、各ラボは2人の技師に4個ずつ配る。この4個は、 GとHという名前の2種類のサンプルが2個づつである。これらの脂肪の量を量る。研究の目的はラボ間で 一貫した結果が得られるかということ。また、実はGとHは全く同じもの。

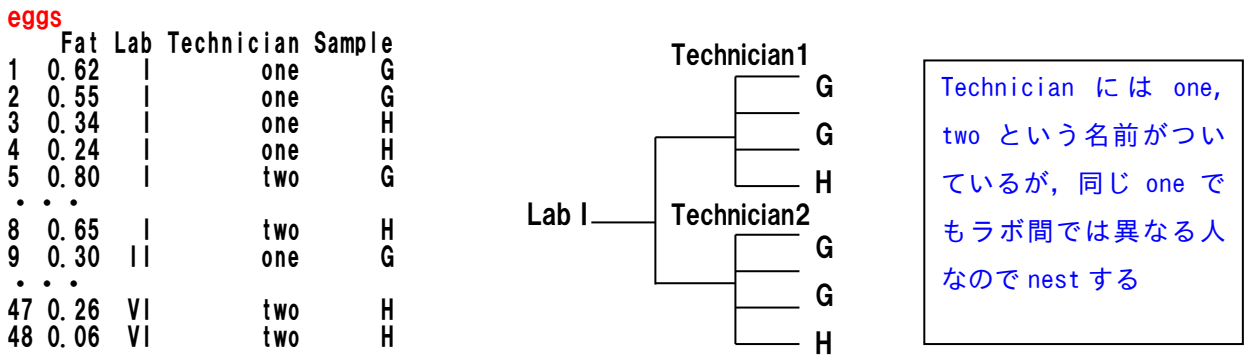

モデル化(1):

固定効果はFatの量で、これは同じであるはず。技師とサンプルは無作為に選ばれたものだと考えるので、 ランダム効果。また、研究の目的はラボ間で一貫した結果が得られるかということなので、ラボもラン ダム効果。(もしラボごとに注目する場合は固定効果にする)サンプルは技師内でネストする。ただし、 これらのランダム効果は、ラボ別、各ラボ内の技師別、各ラボの各技師のサンプル別、にnestする。

```
cmod <- lmer(Fat ~ 1 + (1|Lab) + (1|Lab:Technician) + (1|Lab:Technician:Sample), data=eggs) 
#これによる出力: 
         Linear mixed model fit by REML 
         Formula: Fat ~ 1 + (1 | Lab) + (1 | Lab:Technician) + (1 | Lab:Technician:Sample) 
            Data: eggs 
          AIC BIC logLik deviance REMLdev 
         -54.24 -44.88 32.12 -68.7 -64.24Random effects: 
          Groups Name Variance Std.Dev. 
          Lab:Technician:Sample (Intercept) 0.0030646 0.055359 
          Lab:Technician (Intercept) 0.0069802 0.083548 
          Lab (Intercept) 0.0059199 0.076941 
          Residual 0.0071958 0.084828 
        Number of obs: 48, groups: Lab:Technician:Sample, 24; Lab:Technician, 12; Lab, 6 
        Fixed effects: 
          Estimate Std. Error t value 
         (Intercept) 0.38750 0.04296 9.019 
pvals.fnc による係数の信頼範囲 
        mcmc 
         <u>Sfixed</u>
          Estimate MCMCmean HPD95lower HPD95upper pMCMC Pr(>|t|) 
         1 0.3875 0.3869 0.3105 0.4604 0.001 0 
         <u>Srandom</u>
                        Groups Mame Std.Dev. MCMCmedian MCMCmean HPD95lower<br>Sample (Intercept) 0.0554 0.0106 0.0152 0.0000
         1 Lab:Technician:Sample (Intercept) 0.0554 0.0106 0.0152 0.0000 
         2 Lab:Technician (Intercept) 0.0835 0.0475 0.0480 0.0000 
         3 Lab (Intercept) 0.0769 0.0633 0.0631 0.0000 
         4 Residual 0.0848 0.1108 0.1123 0.0889 
           HPD95upper 
         1 0.0477 
         2 0.0937 
              0.1172
         4 0.1441 
モデル化(2): 
Sample は無しにしてもよいかもしれないので次も試す 
cmodr \le - lmer (Fat \degree 1 + (1|Lab) + (1|Lab:Technician), data=eggs)
#これによる出力: 
         Linear mixed model fit by REML 
         Formula: Fat ~ 1 + (1 | Lab) + (1 | Lab:Technician) 
          Data: eggs 
          AIC BIC logLik deviance REMLdev 
          -54.63 -47.15 31.32 -67.1 -62.63Random effects: 
          Groups Name Variance Std.Dev. 
          Lab:Technician (Intercept) 0.0080017 0.089452 
          Lab (Intercept) 0.0059199 0.076941 
                                  0.0092389 0.096119
        Number of obs: 48, groups: Lab:Technician, 12; Lab, 6 
        Fixed effects: 
                    Estimate Std. Error t value 
         (Intercept) 0.38750
        AICはこっちのほうが低いのでこのモデルのほうがよい??? 
        p173-4では尤度比検定LRTでやっている。 
pvals.fnc による係数の信頼範囲
     mcmc \leq pvals, fnc (cmodr, nsim=1000)
     mcmc
     <u>Sfixed</u>
       Estimate MCMCmean HPD95lower HPD95upper pMCMC Pr(>|t|) 
                                   0.4668 0.001
```
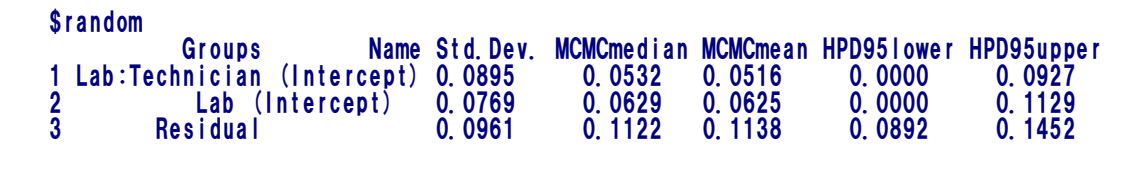

> 2\*(logLik(cmod)-logLik(cmodr)) REML

1.603423

これと、ブートストラップでやって求めたLRT(likelihood ratio test statistic, p158)から、sampleの変動 は無視できる、としている(p172)

# P173 8.7 data (abrasion) の内容: Crossed effects

ラテン方格構造のデータ(縦方向も横方向も要素が全部違う構造)。4サンプルが同時に試験できる摩耗 検査機に4つの材料A,B,C,Dを入れ、摩耗度を検査する。この4つの位置ごとにも、試験runごとにも結果 が違うようであり、4回試験した。(右図では行がposition,列がrun)

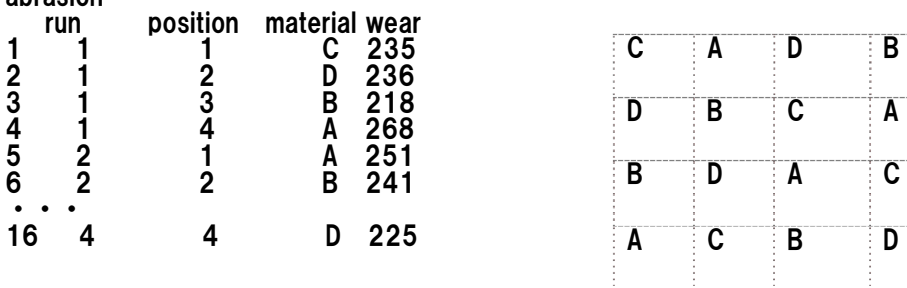

モデル化 (1) :

abrasion

摩耗度wearが材料material、position, runで変わるか

lmod  $\leq$  aov (wear  $\tilde{ }$  material + run + position, abrasion)

#これによる出力:

```
 どれも有意だった(結果省略) 
summary(lmod) 
 Df Sum Sq Mean Sq F value Pr(>F) 
material 3 4621.5 1540.5 25.1510 0.0008498 *** 
run 3 986.5 328.8 5.3687 0.0390130 * 
position 3 1468.5 489.5 7.9918 0.0161685 * 
Residuals 6 367.5 61.2
```
モデル化(2):

摩耗度wearに対し、材料materialだけを固定効果、position, runはランダム効果と見なす。nestされていな

いので・・

mmod  $\le$  - lmer (wear  $\tilde{ }$  material + (1|run) + (1|position), abrasion)

#これによる出力:

```
Linear mixed model fit by REML 
Formula: wear ~ material + (1 | run) + (1 | position) 
    Data: abrasion 
 AIC BIC logLik deviance REMLdev 
 114.3 119.7 -50.13 120.4 100.3 
Random effects: 
                     Variance Std.Dev.
```
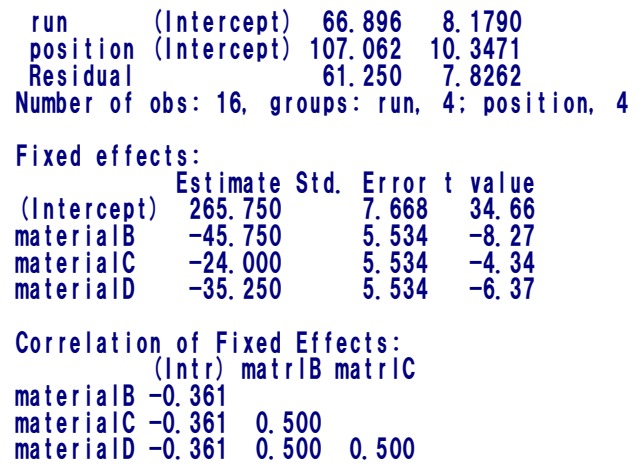

固定効果の有意性はパラメトリックbootstrapで検定できるが、「tが大きいのでmaterial の効果があることは明らか」らしい(Errata p9より)

#### pvals.fnc による係数の信頼範囲

mcmc  $\leq$  pvals, fnc (mmod, nsim=10000) mcmc *<u>Sfixed</u>* Estimate MCMCmean HPD95lower HPD95upper pMCMC Pr(>|t|)<br>265.75 265.84 248.32 283.074 0.0001 0.000<br>-45.75 -45.74 -63.95 -26.753 0.0004 0.000 (Intercept) 265.75 265.84 248.32 283.074 0.0001 0.000 materialB -45.75 -45.74 -63.95 -26.753 0.0004 0.000 materialC -24.00 -24.04 -43.48 -6.047 0.0194 0.001 materialD -35.25 -35.26 -54.02 -16.309 0.0024 0.000 materialD<br>\$random Groups Name Std.Dev. MCMCmedian MCMCmean HPD95lower HPD95upper 1 run (Intercept) 8.1790 4.7182 5.6719 0.0000 15.5149 2 position (Intercept) 10.3471 6.0975 6.7799 0.0000 16.3480 3 Residual 7.8262 12.0840 12.6926 6.5554 19.9656

### p174 8.8 data (jsp)の内容:多層モデル multilevel models

学校school、クラスclass、性別gender、親の社会的ランクsocial、入学時の知能テストの成績raven、個 人番号id、1~3年時の英語のテスト、1~3年時の数学のテスト、入学後の学年year、別のデータ

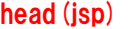

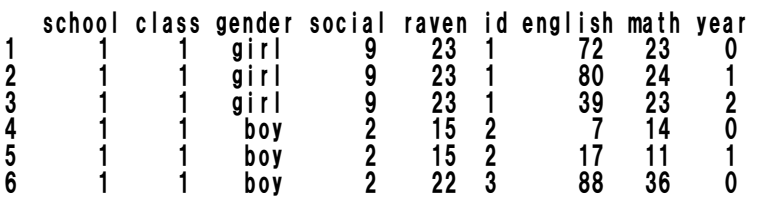

3年次の数学の成績が何の影響をうけるか、を考える。

 $ispr < isp$  [ $isp$ \$year==2,]

性別gender、親の社会的ランクsocial、入学時の知能テストの成績ravenに目をつけて、学校school およ び クラスclassをランダム効果にいれこむ。(ただし予備解析でgenderは関係なさそうだったのでこれ もはずす。また、ravenも平均値で標準化)

jspr\$craven <- jspr\$raven-mean(jspr\$raven)

mmod <- lmer (math ~ craven\*social + (1|school) + (1|school:class),data=jspr)

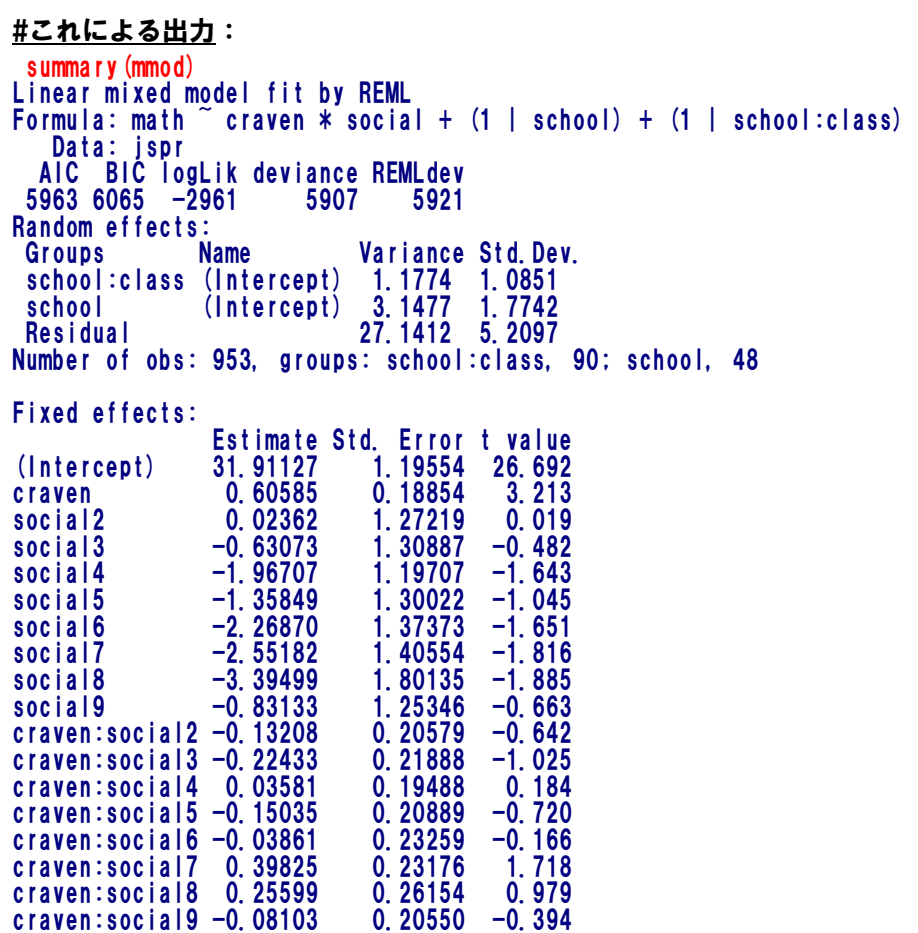

#### mcmc1 <- pvals.fnc (mmod, nsim=1000) mcmc1 \$fixed

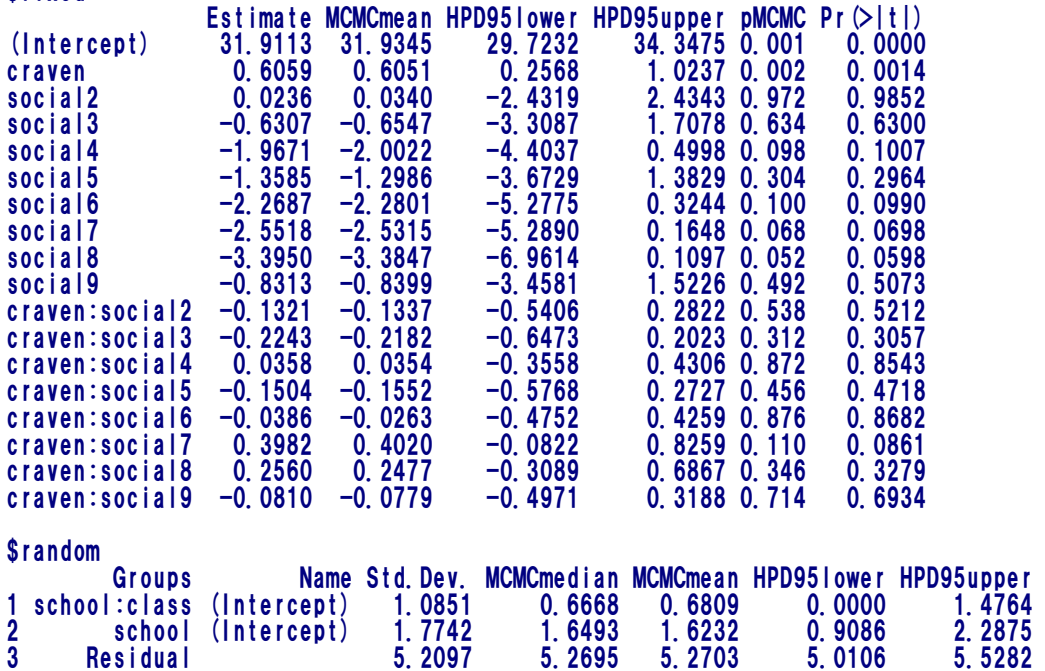

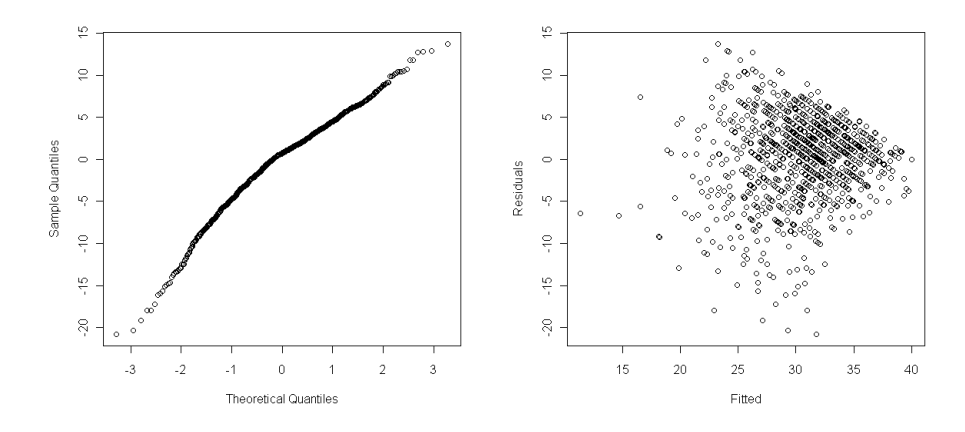

qqnorm(resid(mmod),main="")

plot(fitted(mmod),resid(mmod),xlab="Fitted",ylab="Residuals") とやると(上図)、推定値fittedが大きくなるほど分散が小さくなる傾向がわかる。

Chapter9 Repeated measures and longitudinal data

# 9.1 data (psid) の内容

#### 1968時点で25-39歳の1968-1990の85人の世帯データ

head (psid)

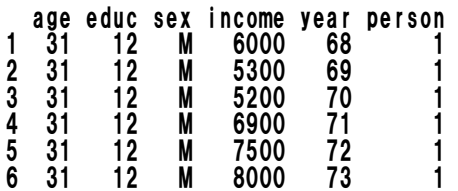

```
psid$cyear <- psid$year - 78 
mmod <- lmer(log(income) ~ cyear * sex + age + educ + (cyear |person), psid) 
print(summary(mmod), correlation = FALSE)
          Linear mixed model fit by REML<br>Formula: log(income) cyear *
                                     cyear * sex + age + educ + (cyear | person) Data: psid 
           AIC BIC logLik deviance REMLdev 
           3840 3894 -1910 3786 3820 
          Random effects: 
            Groups Name Variance Std.Dev. Corr 
           person (Intercept) 0.2816564 0.53071 
           cyear 0.0024000 0.04899 0.187 
            Residual 0.4672724 0.68357 
          Number of obs: 1661, groups: person, 85 
          Fixed effects: 
                          Estimate Std. Error t value 
          (Intercept) 6.674178 0.543334 12.284 
          cyear 0.085312 0.008999 9.480 
          sexM 1.150315 0.121293 9.484 
          age 0.010932 0.013524 0.808<br>educ 0.104212 0.021437 4.861
          educ 0.104212 0.021437 4.861<br>cyear:sexM -0.026307 0.012238 -2.150
          cyear:sexMmcmc1 \le- pvals.fnc (mmod, nsim = 1000)<br>
L\nabla \angle \angle \angle \angle \angle \angle = \angle pvals fnc (mmod, nsim
         以下にエラー pvals.fnc(mmod, nsim = 1000) : と出て計算してくれない MCMC sampling is not yet implemented in lme4_0.999375
```
for models with random correlation parameters

mcmc1 <- mcmcsamp (mmod, n=1000, saveb = TRUE)<br>
以下にエラー .local (object, n, verbose, ...) : と出て計算してくれない<br>
Code for non-trivial theta\_T not yet written しかし、lmeを使うとうまくいく・・・ mmodlme  $\leq$  - lme (log (income)  $\sim$  cyear  $*$  sex + age + educ , random =  $\sim$  cyear | person, psid) summary (mmod | me) Linear mixed-effects model fit by REML Data: psid AIC BIC logLik 3839.776 3893.892 -1909.888 Random effects: Formula: ~cyear | person Structure: General positive-definite, Log-Cholesky parametrization StdDev Corr (Intercept) 0.53071321 (Intr) cyear 0.04898952 0.187<br>
Residual 0.68357323 0.68357323 Fixed effects: log(income) ~ cyear \* sex + age + educ Value Std.Error DF t-value p-value (Intercept) 6.674204 0.5433252 1574 12.283995 0.0000 cyear 0.085312 0.0089996 1574 9.479521 0.0000 sexM 1.150313 0.1212925 81 9.483790 0.0000 age 0.010932 0.0135238 81 0.808342 0.4213 educ 0.010932 0.0135238 81 0.808342 0.4213<br>educ 0.104210 0.0214366 81 4.861287 0.0000<br>cvear:sexM -0.026307 0.0122378 1574 -2.149607 0.0317 cyear:sexM  $-0.026307$  0.0122378 1574  $-2.149607$  Correlation: (Intr) cyear sexM age educ cyear 0.020  $sexM$   $-0.104$   $-0.098$ age -0.874 0.002 -0.026 educ -0.597 0.000 0.008 0.167 cyear:sexM -0.003 -0.735 0.156 -0.010 -0.011 Standardized Within-Group Residuals: Min Q1 Med Q3 Max  $-10.23102885 -0.21344108 -0.07945029 -0.41471605 -2.82543559$ Number of Observations: 1661 Number of Groups: 85 glmres  $\leq$  - glm (PULSE  $\degree$  1, offset=log (YEARS), family = poisson, mydata) summary(glmres) Call: glm (formula = PULSE  $\tilde{ }$  1, family = poisson, data = mydata, offset = log (YEARS)) Deviance Residuals: Min 1Q Median 3Q Max  $-10.742$ Coefficients: Estimate Std. Error z value Pr(>|z|) (Intercept) 1.5621 0.0191 81.8 <2e-16 \*\*\* --- Signif. codes: 0 '\*\*\*' 0.001 '\*\*' 0.01 '\*' 0.05 '.' 0.1 ' ' 1 (Dispersion parameter for poisson family taken to be 1) Null deviance: 1803.3 on 38 degrees of freedom Residual deviance: 1803.3 on 38 degrees of freedom AIC: 2042.6 Number of Fisher Scoring iterations: 5 以下は上と同じ glmres2  $\leq$  glm (PULSE  $\degree$  offset (log (YEARS)), family = poisson, mydata) summary(glmres2)

#### - - - - - - - - - Appendix A - - - - - - - - - - -

尤度、最大尤度 likelihood, maximum likelihood(モデル選択p13、中妻p56)

尤度=データ X を観察したときのパラメタθの尤 もらしさ。尤度関数は次のように定義される。  $p(X|\theta) = p(x_1|\theta)p(x_2|\theta) \cdot \cdot \cdot p(x_N|\theta) = \prod p(x_i|\theta)$ ここで、X は N 個の観測地から成るベクトル  $X=(x_1, x_2, \cdot \cdot \cdot, x_N)$ 

であり、 p(X|θ)はパラメタ θ が仮に真の値であっ た時にデータ X が得られる確率である(中妻「入 門ベイズ統計学」p56)。実際に尤度を計算する 際は、単調増加関数にするために、この両辺の対 数をとった対数尤度関数を取り扱う。すなわち、 (対数)尤度関数は次式で定義される。

ℓ (θ| X) =log p(X|θ)=log Π[p(xi |θ)]=Σlog p(x*i* |θ) (尤度は、データ X が与えられた時のパラメタθ の尤もらしさ、としてあら得られていることに注 意。)

尤度を最大にするようなθが最大尤度推定量 maximum likelihood estimate, MLE。たぶん確率 p  $\mathbf{\hat{z}}$ 何かの式で表したとき、 $\theta \sim \ell$  ( $\theta$ | X) 関係が最大 になるように(実際には ℓ(θ|X)をθで微分した Σ{*d*log[p(x*i* |θ)]/*d*θ}が 0 になるように)数値的に θを決めている。

likelihood = likelihood of parameter  $\theta$  given data X is observed. Likelihood function is defined as:  $p(X|\theta) = p(x_1|\theta)p(x_2|\theta) \cdot \cdot \cdot p(x_N|\theta) = \prod [p(x_i|\theta)]$ , where X is a vector composed of N observations  $X=(x_1, x_2, \cdot \cdot \cdot, x_N)$ 

and  $p(X|\theta)$  represents the probability of observing data X if parameter  $\theta$  is the true value.

When calculating likelihood, logarithm of the equation is taken to make it monotone increasing function. That is, the (log) likelihood function is defined as follows:

ℓ (θ| X) =log p(X|θ)=log Π[p(xi |θ)]=Σlog p(x*i* |θ)

(Note that the likelihood is defined such that the likelihood of parameter  $\theta$  given data X.)

The θ that maximizes the likelihood is called maximum likelihood estimate (MLE). Perhaps if the probability p is expressed by an equation, MLE is numerically estimated such that the derivative of θ  $\sim \ell(\theta|X)$  relationship differentiated with  $\theta$  is maximum.

#### 最尤法とモデルの包括関係(モデル選択p20)

最尤法によるモデル選択を変数選択にそのまま用 いてもうまくいかない。一般に2つの集合 Sk と Sk'が包含関係 Sk⊂Sk'にあるとき、 σk<sup>2</sup>≧σ k'2 (残差分散)であるから、ℓk ≦ℓk'(尤度)とな り、最尤法ではどのようなデータを入力してもk (パラメタ数)が最大のモデルが常に最大対数尤 度が大きい。

Applying model selection by maximum likelihood to variable selection does not work when maximum likelihood is used directly. In general, if a set Sk is included in a set Sk' or Sk⊂Sk', the variance of residuals are in the relationship  $\sigma k^2 \ge \sigma k'^2$ , and so their likelihoods are  $\ell k \leq \ell k'$ , so that the maximum likelihood for the model with the largest k (or those with largest number of parameters) are selected with any data.

#### (対数)尤度比検定 (log) likelihood-ratio test(モデル選択 p 21~)

包含関係にある二つのモデル M<sub>k</sub>⊂M<sub>k</sub>のうち、小 さいほうのモデル Mk が正しいと仮定する。すな わち真の確率密度関数 q(X)が Mk の要素だと仮定 する。このとき、q∈Mk⊂Mk'なので、大きいほう のモデル Mk'も正しいくなり、よって小さいモデ ルを選びたくなるが、最大対数尤度の差

 $\Delta \ell = \ell_{\mathsf{k}} \left( \Theta_{\mathsf{k}} \mid \mathsf{X} \right) - \ell_{\mathsf{k}} \left( \Theta_{\mathsf{k}} \mid \mathsf{X} \right)$ 

は0または正であり、最尤法によるモデル選択で は Mkが選ばれてしまう。もし Mkは正しいが Mkは 正しくない場合はΔℓ はさらに大きくなる傾向が あるはずだから、ある閾値(=pのこと)を決め ておいて、それより∆ℓ が小さい場合には Mk を選 ぶことにする。

 $2 \Delta \ell$  は自由度 m=dim  $\theta_k$  - dim  $\theta_k$  ( $\theta_k$ ,  $\theta_k$ の自 由度≒データ数)のカイ二乗分布に*近似的 (\*) に* 従うことが知られているので、これを利用して検 定を行う。(\*: Faraway p159-160 では問題有り ( conservative に な る ) と し て parametric bootstrap でpを計算することを推奨)]

Assume that smaller model  $M_k$  is correct between two models with  $M_k \subset M_k$ . Put another way, assume that actual probability function  $q(X)$  is a component of  $M_k$ . In this case, we may want to select smaller model as  $q \in M_k \subset M_{k'}$  and hence larger model  $M_{k'}$  is also correct. However, difference in the two maximum log-likelihoods,

$$
\Delta \ell = \ell_{k'} (\theta_{k'} | \mathbf{X}) - \ell_{k} (\theta_{k} | \mathbf{X})
$$

is O or positive, so that  $M_{k'}$  is always selected by the model selection using maximum likelihood. If Mk' is correct but Mk is not correct, thenΔℓ should become greater, so we determine a threshold value beforehand (i.e. p value), and se select  $M_k$  if  $\Delta \ell$  is smaller than the threshold.

Because it is known that  $2 \Delta \ell$  *approximately (\*)* follows  $X^2$ -distribution with degrees of freedom  $m=$ dim $\theta_{k'}$  - dim $\theta_{k}$  (d.f. of  $\theta_{k}$ ,  $\theta_{k}$  = the number of data), a test is possible.  $(*$  Note; in Faraway p159-160, as the result by this method can become conservative, it is advised to calculate p value by parametric bootstrapping.)

#### 検定法 how to test

 自由度mのカイ二乗分布に従う確率変数がx以  $\overline{C}$ になる確率をp=F<sub>m</sub>(x)とする。 仮説:Mk(小さいモデル)が正しい とする。  $p$  (例、0.05)は、Mk が正しいにもかかわらず Mk を選ぶ確率、すなわち

Mkを選ぶこと=仮説の受容 (p>0.05)

```
M<sub>k</sub>を選ぶこと=仮説の棄却 (p < 0.05)
```
パラメターが( 2Δℓ、自由度m)のカイ二乗分 布の p 値を R で求める(Faraway p159) pchisq ( 2△ℓ, m, lower =FALSE) > 0.05 なら小 さいモデルを選ぶ。

Let the probability p that a probability variable, which follows  $X^2$ -distribution with degrees of freedom m, be equal to or smaller than x is

 $p = F_m(x)$ 

Now we set HO:  $M_k$  (smaller model) is correct). The p (e.g., 0.05) shows the probability of selecting  $M_{k'}$  despite that  $M_k$  is correct, i.e.: To select  $M_k$  = acceptance of HO (p>0.05).

To select  $M_{k'}$  = rejection of HO ( $p < 0.05$ .)

We estimate the p-value of  $X^2$ -distribution with parameters of  $(2 \Delta \ell, d.f. = m)$  using [R] (Faraway p 159). If pchisq (  $2\Delta\ell$ , m, lower =FALSE)  $>0.05$ .

then choose smaller model.

Appendix B

「比率」の変数を使うな、offset 関数を使え!Do not use "ratio" variable; use offset function!

offset( ) (Vit pp197, 293)

#### オフセット項:(通常係数が1になるように) あらかじめ係数を固定した説明変数

Predictors with fixed coefficients are referred to as offsets(Vit P197), with a coefficient of 1 (Vit p 293) rel <- read.csv("RelL.csv")

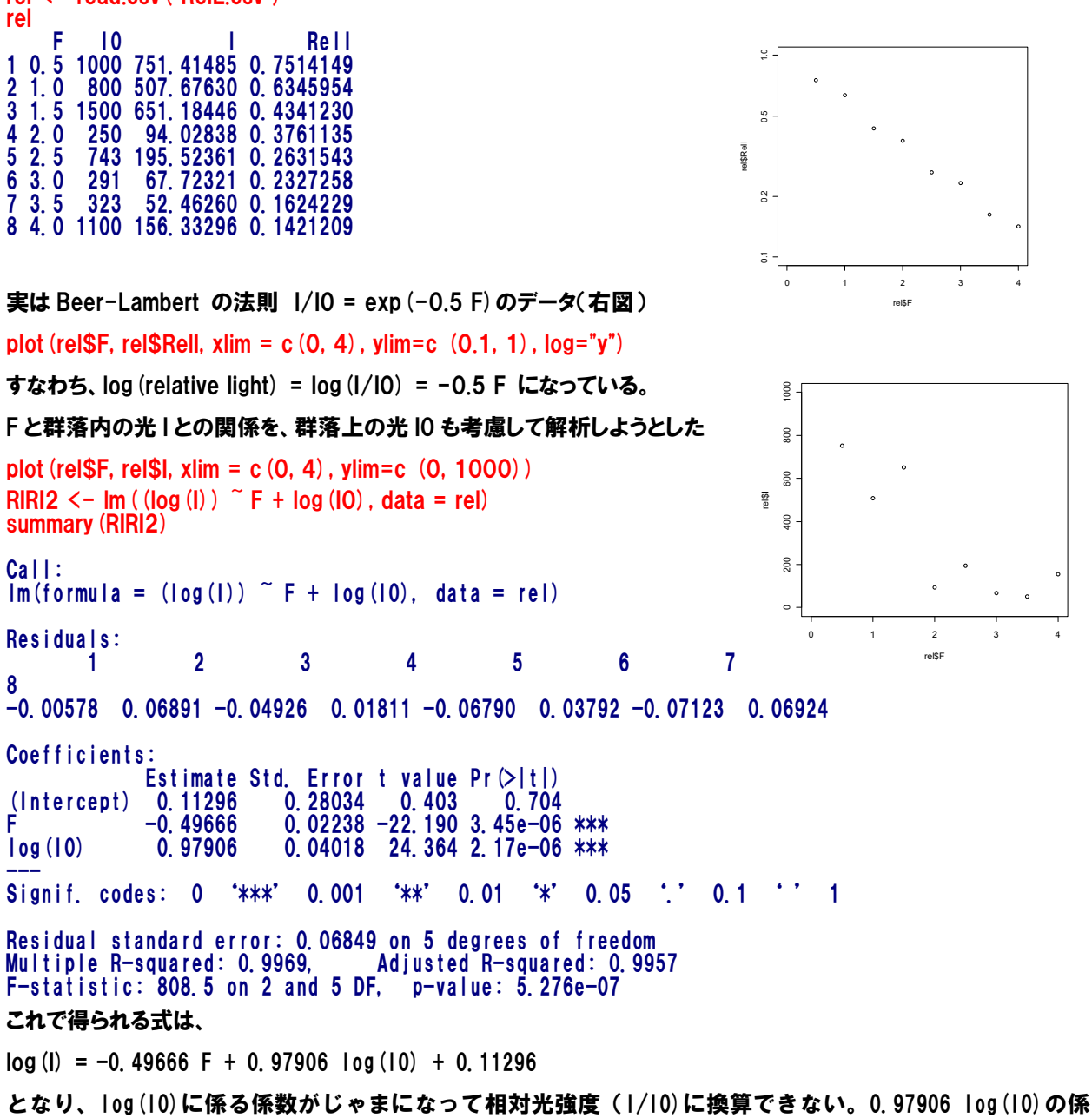

数は1であってほしい。そこで、offset() を使うと、係数を1に固定してくれる。

 $RIRI < - Im(log(I))$   $\tilde{F}$  + offset (log(IO)), rel) summary (RIRI) Call:  $Im(formula = (log(l))$   $\tilde{F}$  + offset( $log(10)$ ), data = rel) Residuals: Min 1Q Median 3Q Max -0.07251 -0.06286 0.01465 0.05075 0.06851 Coefficients: Estimate Std. Error t value Pr(>|t|)  $(Intercept) -0.03045 0.05002 -0.609 0.565$ F -0.49282 0.01981 -24.876 2.78e-07 \*\*\* --- Signif. codes: 0 '\*\*\*' 0.001 '\*\*' 0.01 '\*' 0.05 '.' 0.1 '' 1 Residual standard error: 0.06419 on 6 degrees of freedom Multiple R-squared: 0.9968, Adjusted R-squared: 0.9963 F-statistic: 1870 on 1 and 6 DF, p-value: 1.024e-08 これで得られた式は、  $log (I) = -0.49282 F + log (10) -0.03045$ 

すなわち、log(I/I0) = -0.49282 F -0.03045  $1/10 = exp(-0.49282 F) * exp(-0.03045) = 0.970009 exp(-0.49282 F)$ となり、ほぼ Beer-Lambert の法則に従うことがわかる。 curve (exp  $(-0.03045)$  \* exp  $(-0.49282)$ , add = TRUE)

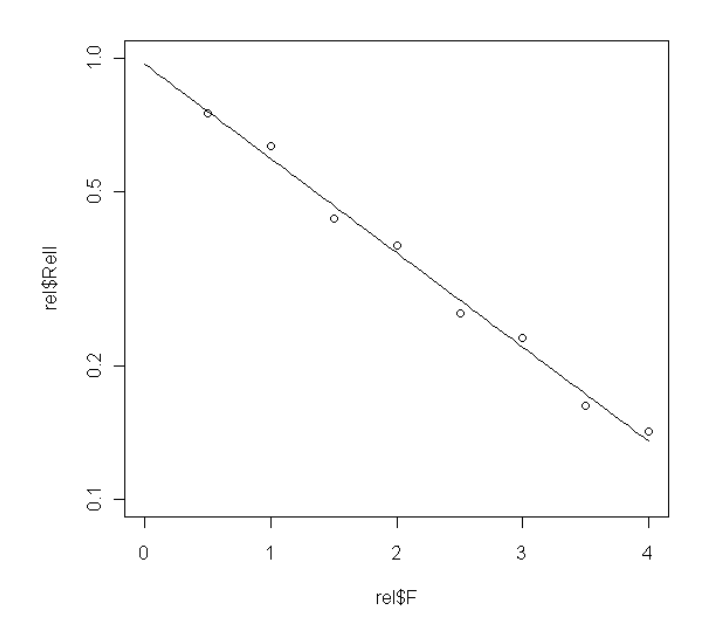